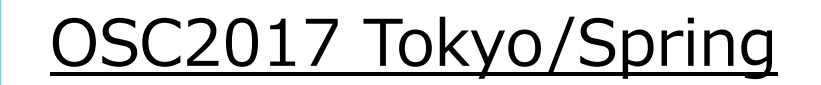

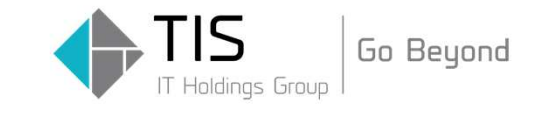

# システムインテグレータの働き方をシフトする、新しい自動化活用

2017.3.10 TIS株式会社 IT基盤技術推進部 髙木 光一郎<br>

Copyright © 2017 TIS Inc. All rights reserved.

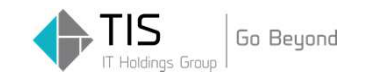

Agenda

■インフラを取り巻く環境 Infrastructure as Code■TISの取り組み ■Project SHIFT(仮) ■IaCのスキルアップに向けて

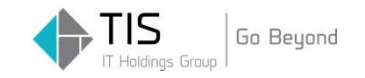

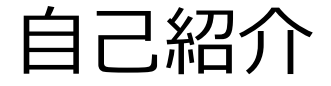

# 名前:髙木 光一郎<br>所屋・TIS株式会社 所属:TIS株式会社 IT基盤技術推進部

#### 略歴:

- ・2006年TISに入社
- ・ずっとインフラをやっている
- ・OSC 2015 Tokyo FallでOSS運⽤管理ツール「Hinemos」について講演
- ・⾃動化歴はおよそ半年

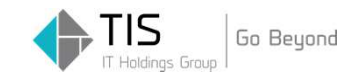

# インフラを取り巻く環境

Copyright © 2017 TIS Inc. All rights reserved.

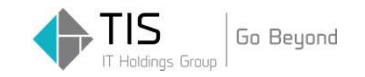

#### インフラを取り巻く環境

# ■仮想化 クラウドインフラSoftware Defined xxx コンテナ

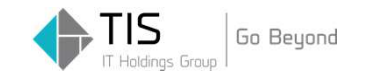

#### インフラを取り巻く環境

# ■インフラ調達のスピードアップ ■リソースの柔軟性 ■ハードウェア運用からの解放 ■コストは使った分だけ

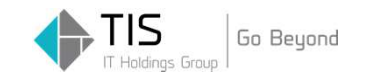

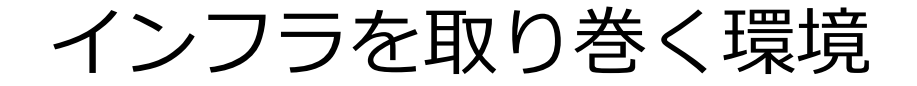

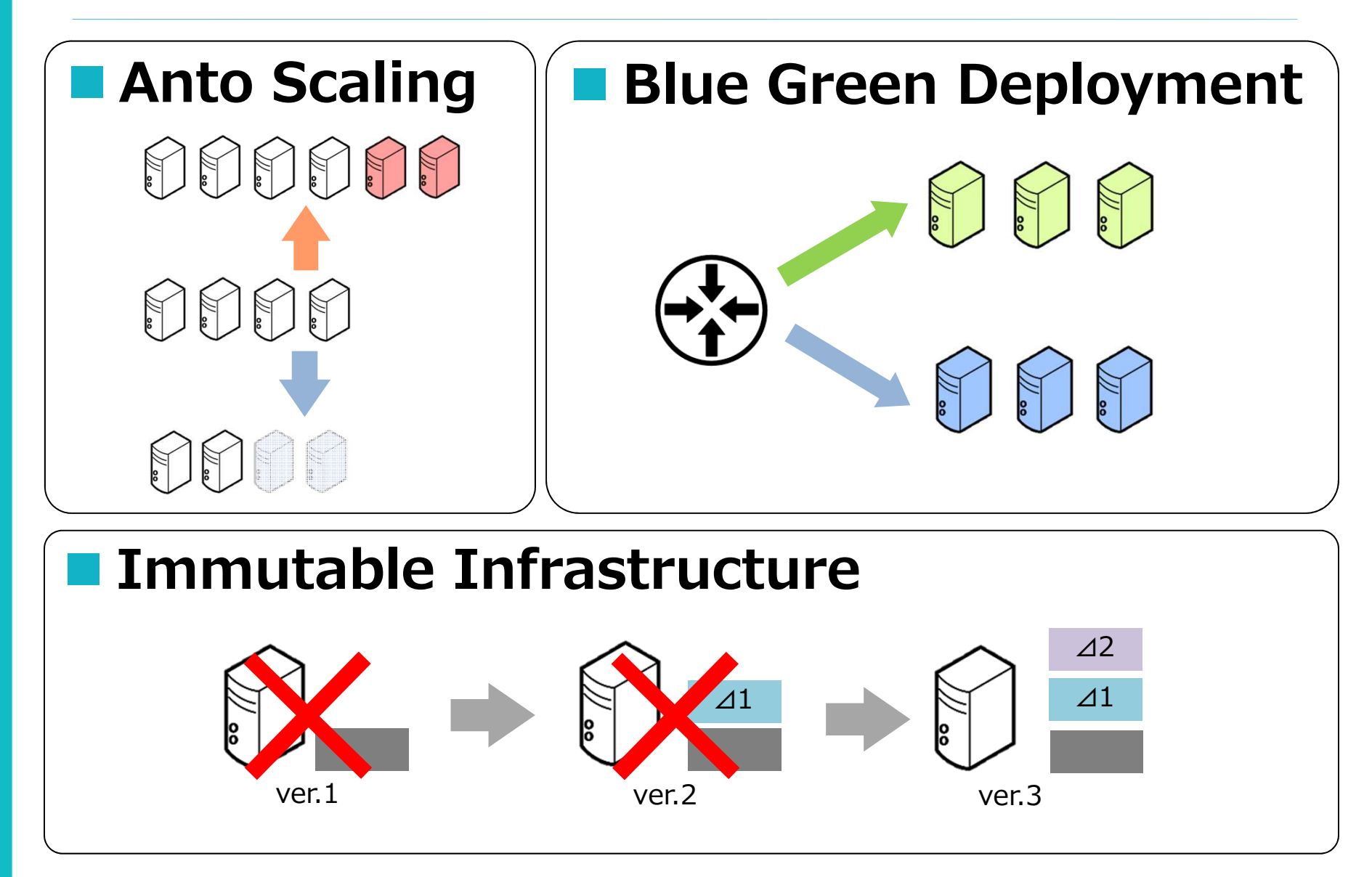

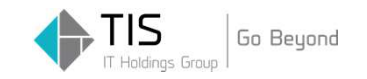

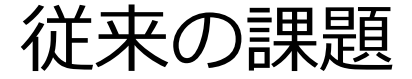

### 新しい技術や手法が生まれる一方で、インフラエンジニアを悩ませる課題は今までと変わらない。

# ■作業で発生するミス ■属人化、品質のバラつき ■ ドキュメントと実機が違う  $\blacksquare$  etc...

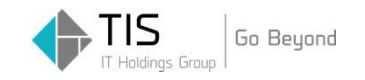

#### インフラエンジニアの課題

### インフラエンジニアは、従来の課題をクリアしつ つ、技術の変化にも対応しないといけない板挟み状態。

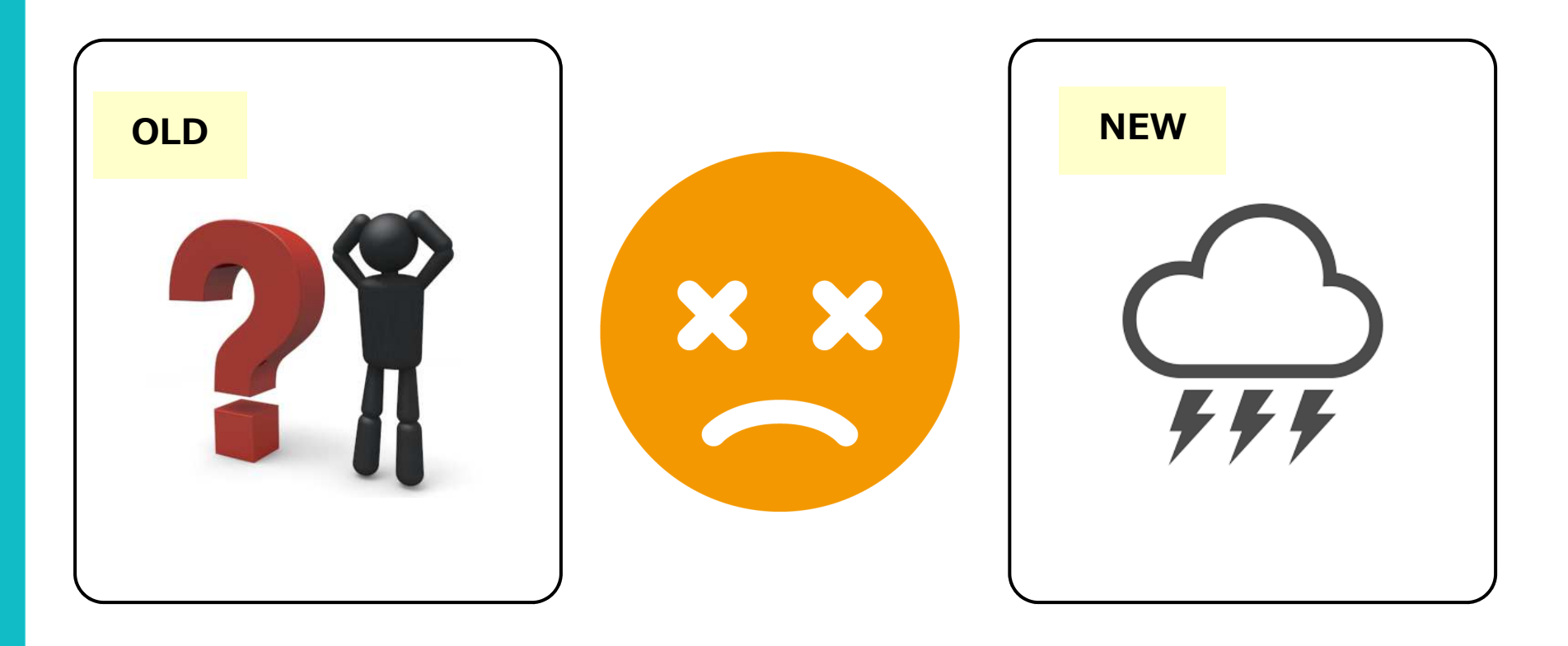

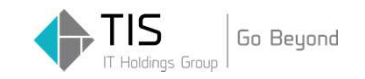

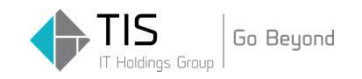

# インフラエンジニアを悩ませる課題の解決策のひとつが「インフラの自動化」 もっと言うと、、

# Infrastructure as Code (IaC)

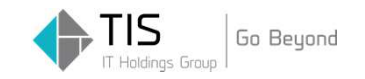

# ■インフラ調達のスピードアップ ■リソースの柔軟性 ■ハードウェア運用からの解放 ■コストは使った分だけ ■インフラのソフトウェアによる抽象化

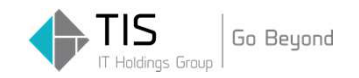

### インフラの構成を、プログラムのコードで管理する手法

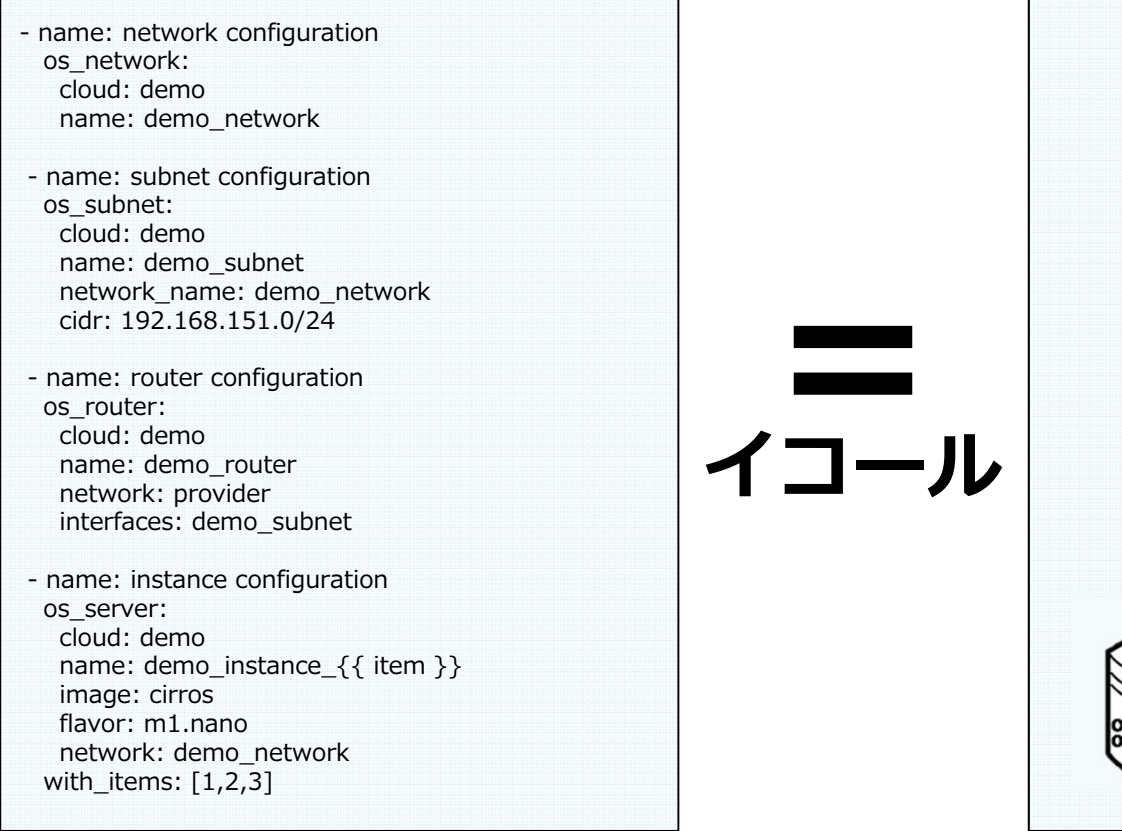

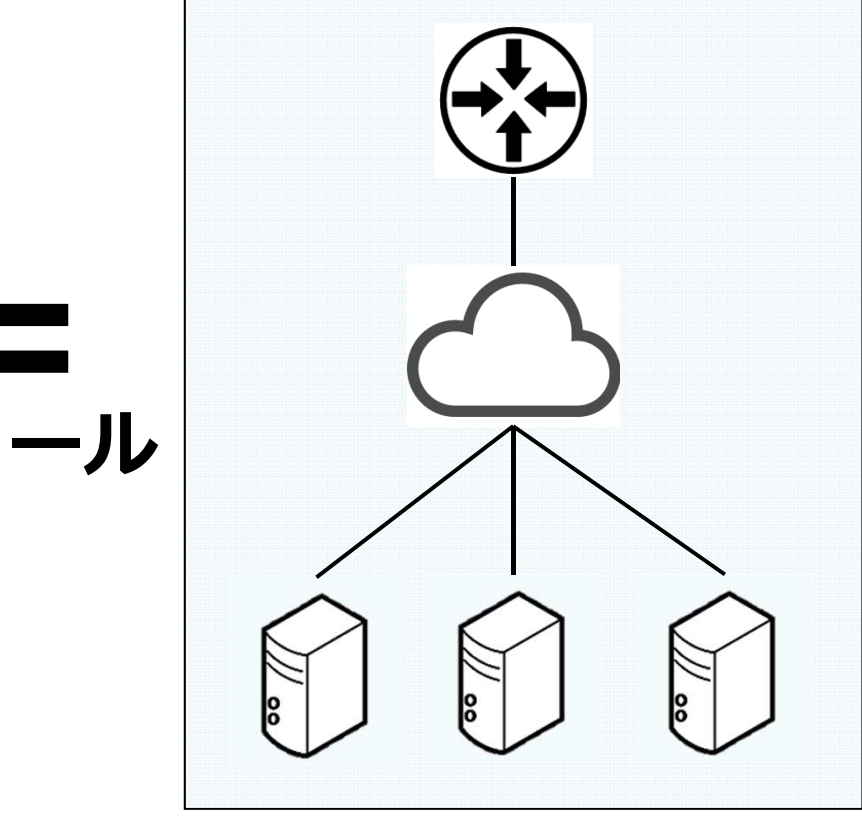

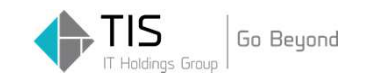

### 構成管理ツールによって、コードに基づきインフラが構成される。 コードは何度実⾏しても同じ状態に収束するため(べき等性)、コード=構成である。

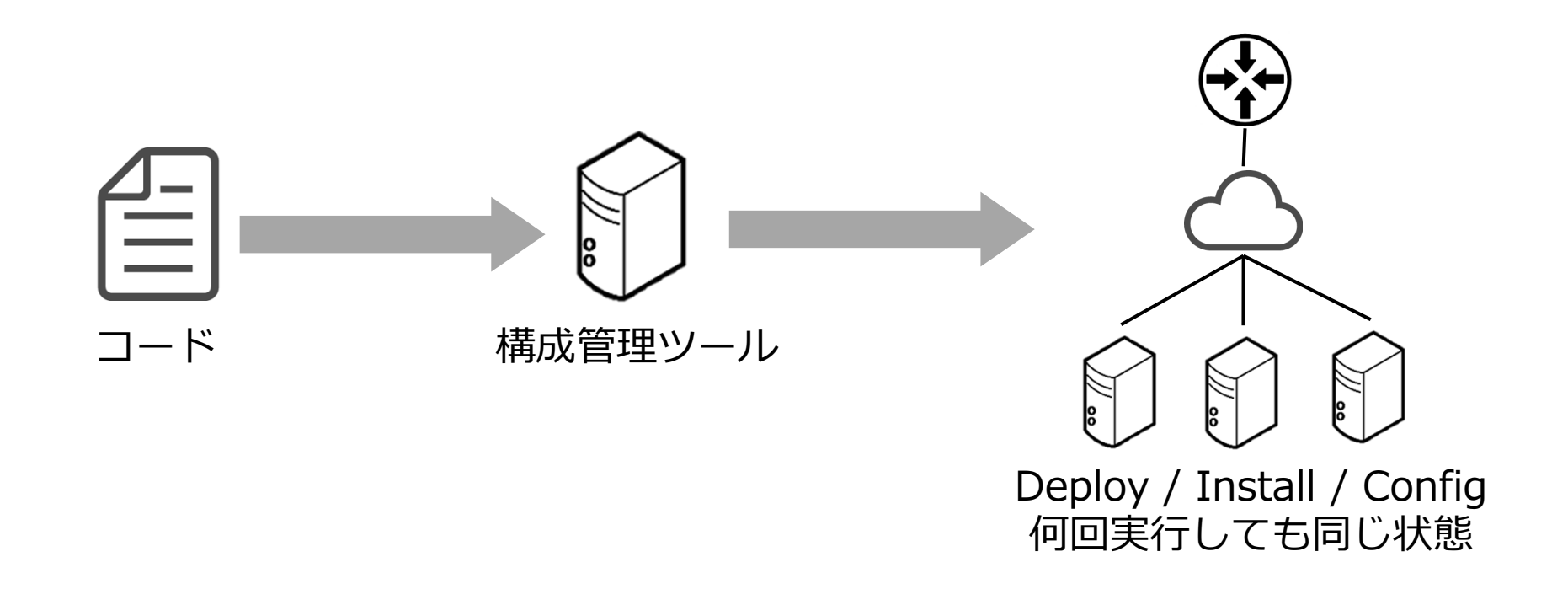

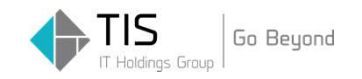

### 3 Layer & Tools

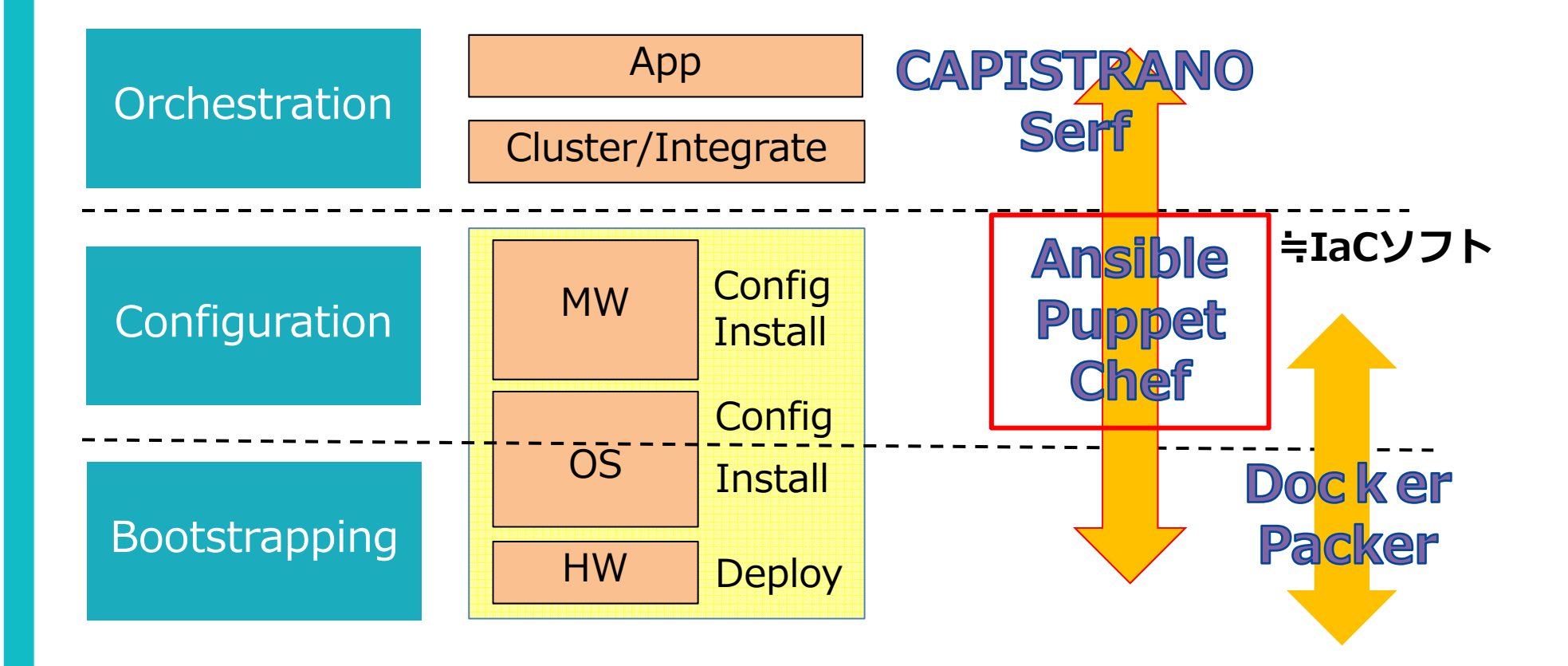

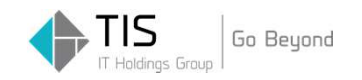

### コード化することで、ソフトウェア開発の手法をインフラに適用することができる。

■バージョン管理 ■繰り返し可能なビルド テスト■継続的インテグレーション(CI) ■継続的デリバリ(CD)

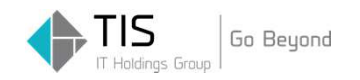

### Infrastructure as Codeを活用することで、多くのメリットを得られる。

■ 納期短縮

- 工数削減
- ■品質向上<br>…………
- 生産性向上

## ⇒つまり、楽していいものができる。

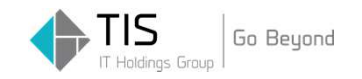

従来の課題に対しても有効

# ■作業で発生するミス ⇒自動化による手作業の抑制

# 属人化、品質のバラつき⇒誰が実⾏しても同じものができる

# ■ ドキュメントと実機が違う<br>■ ドキュメントと実機が違う ⇒実⾏したコードそのもので構成を管理

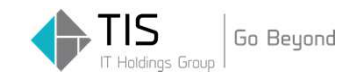

#### 新旧課題は

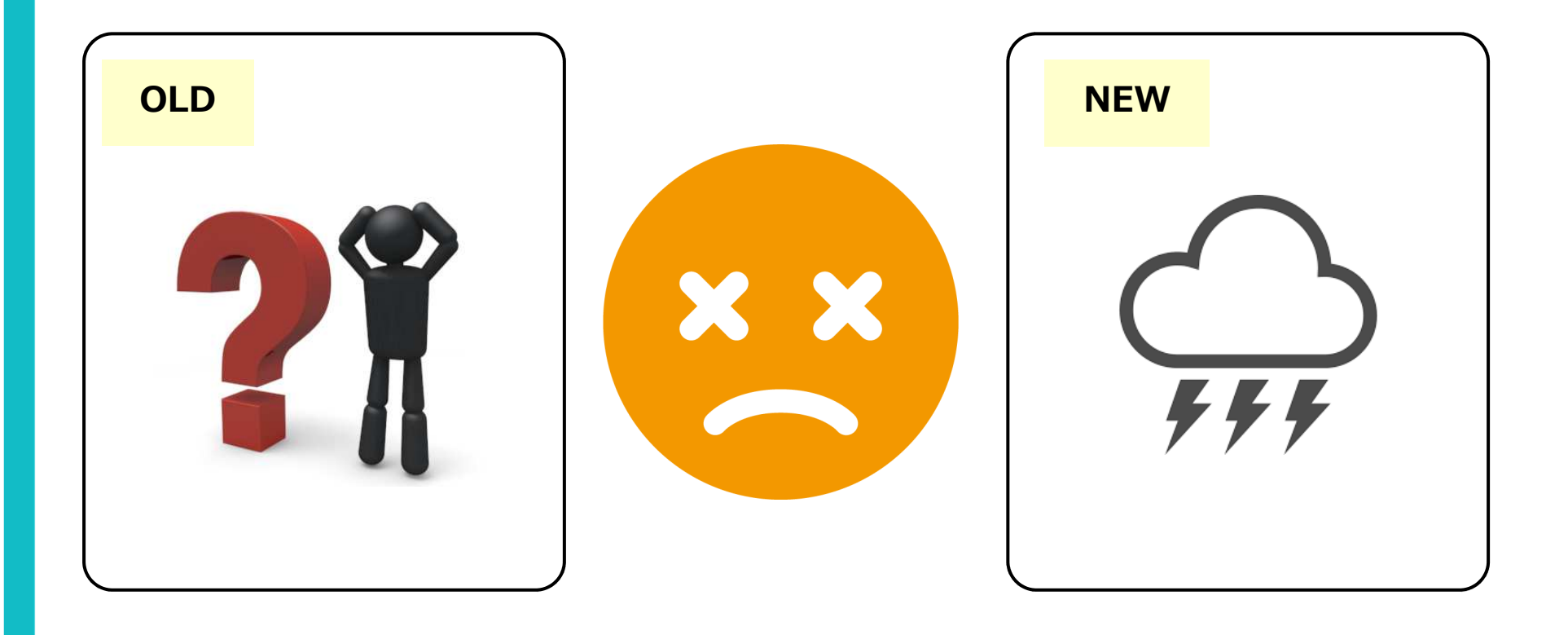

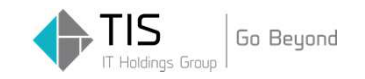

#### Infrastructure as Code で解決

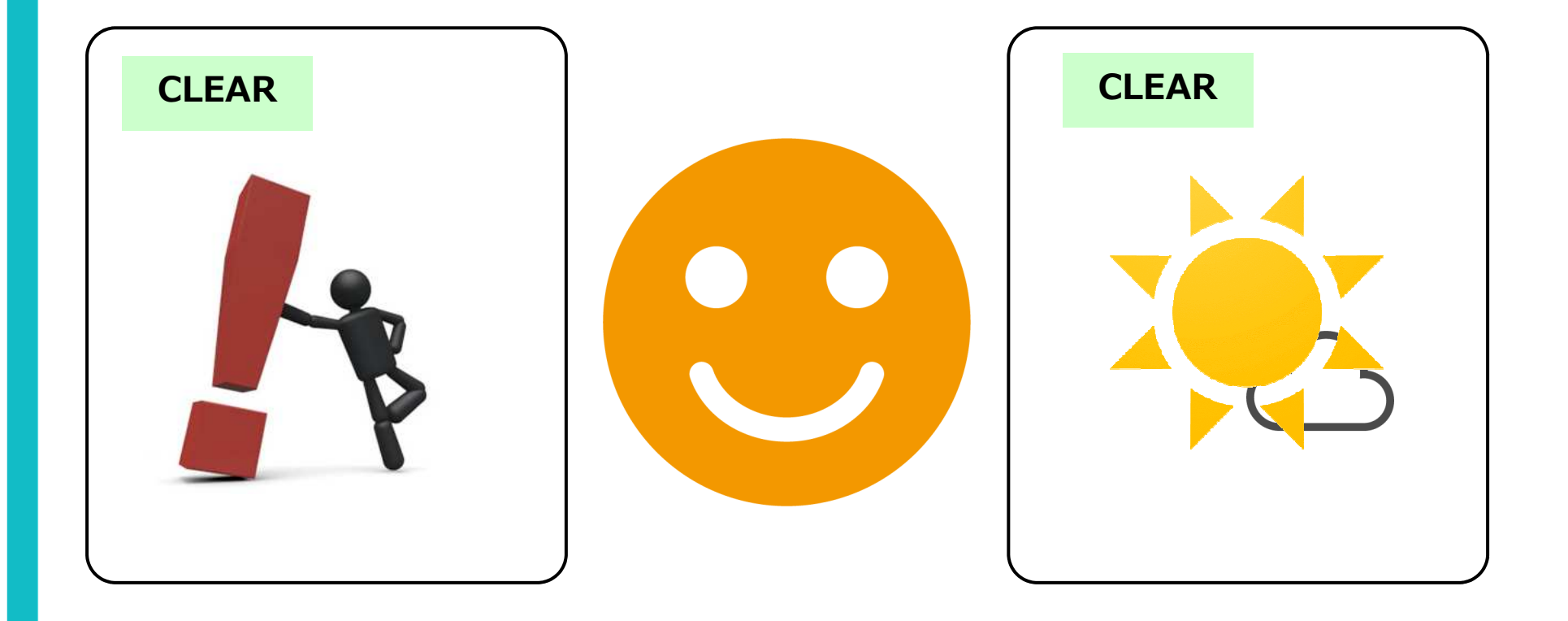

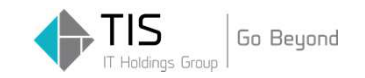

# TISの取り組み

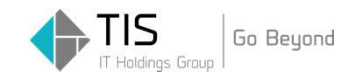

IaC推進に向けての課題

### しかしながら、すぐにIaCを実践できるわけでは ない。

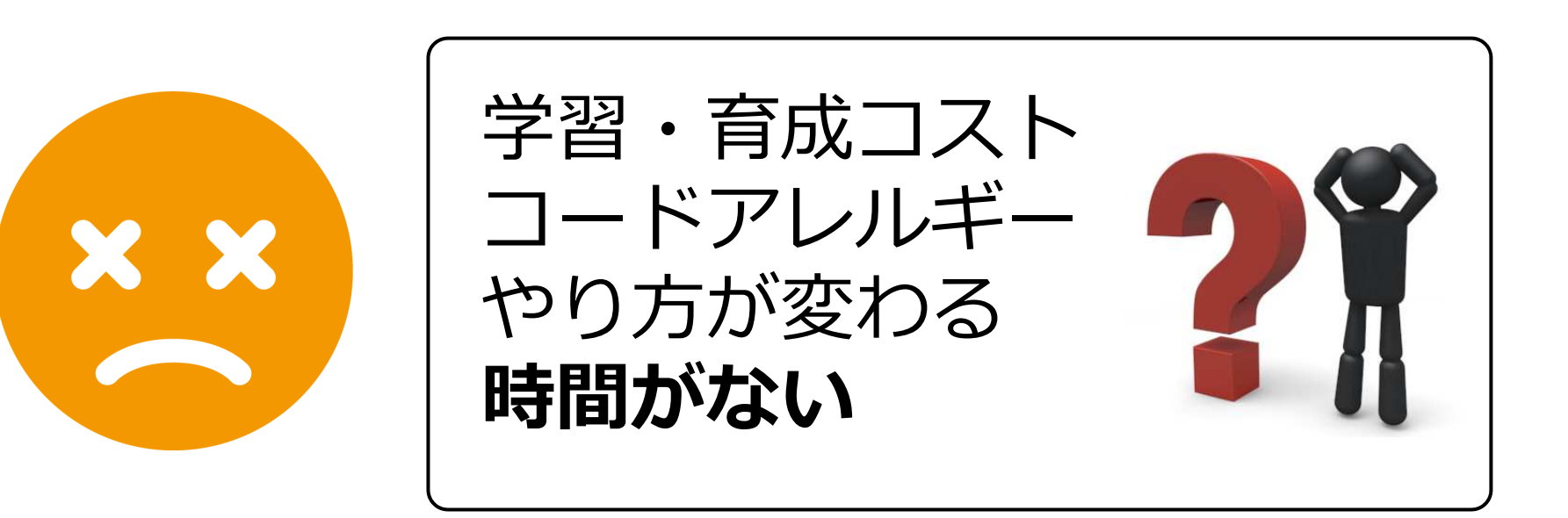

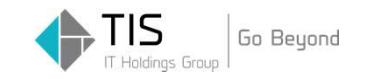

#### TISの取り組み

### 課題に対する2方向のアプローチ

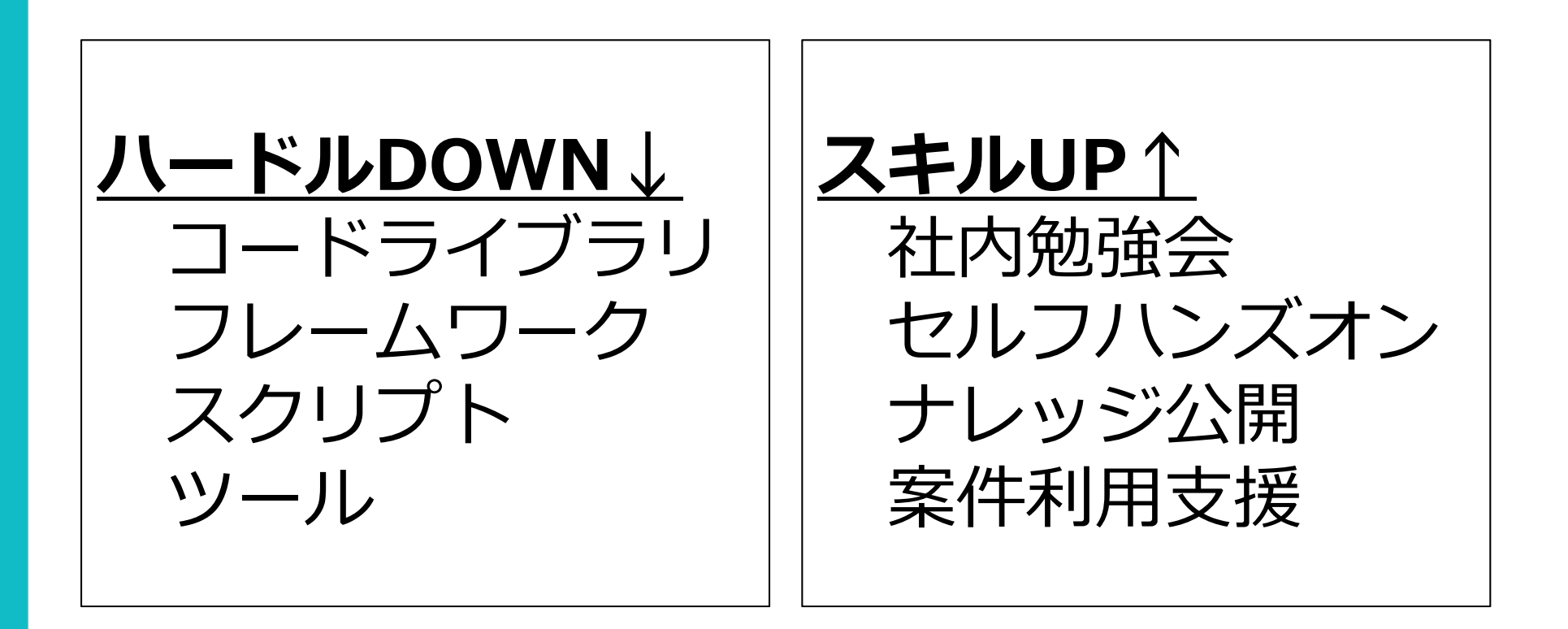

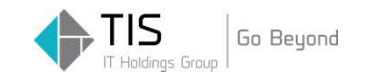

# <u>Project SHIFT(仮称)</u>

Copyright © 2017 TIS Inc. All rights reserved.

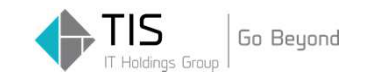

#### SHIFT とは

**Standard Helpful Infrastructure** Frameworkof TIS

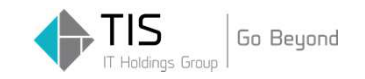

#### SHIFT とは

# SHIFT とは、Infrastructure as Code お よびその周辺機能を含んだインフラフレームワークの開発コード・プロジェクト名

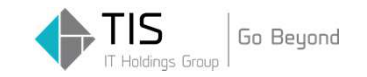

#### SHIFTのコンセプト

# 従来の(延⻑線の)やり方から転換

# (ユーザ目線で)便利な、インフラ標準フレームワーク

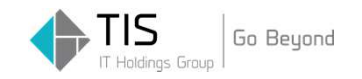

#### SHIFT とは

### SHIFTによって、Infrastructure as Codeを誰でも利用しやすく

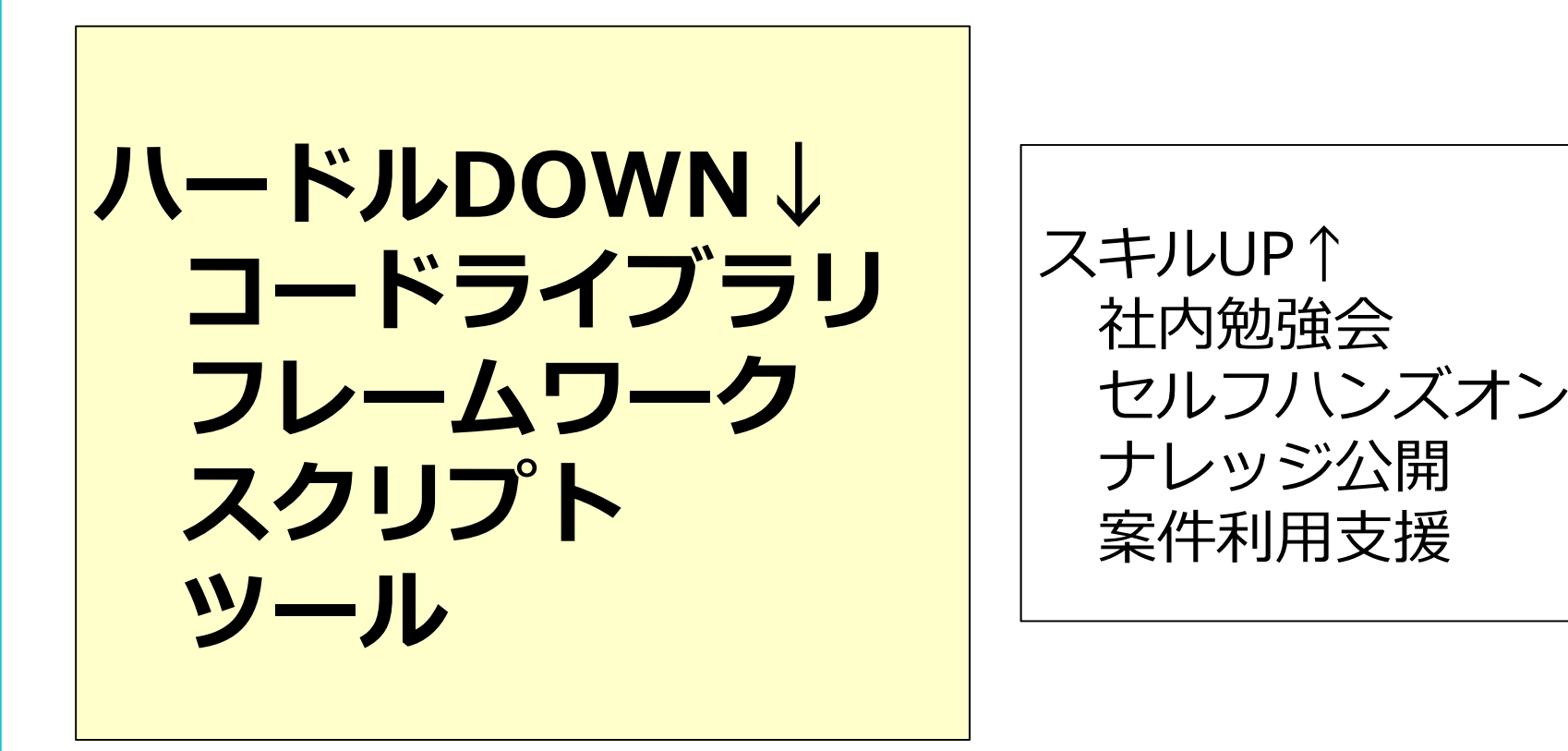

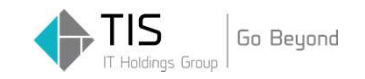

#### SHIFT とは

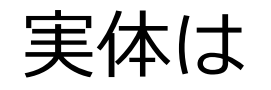

# Ansible、Serverspec のコード集

# コードライブラリを利用するための フロントエンドツール

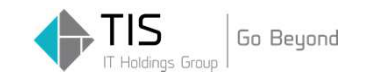

#### Ansible とは

- ・インフラの構成管理ツール
- ・冪等性(べきとうせい)
- ・エージェントレス(SSH/WinRM)
- · YAMLで定義(プログラミングではない)

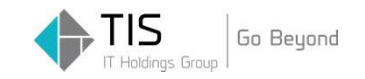

#### Serverspec とは

- ・インフラの自動テストツール
- ・設定を確認する
- ・エージェントレス(SSH/WinRM)
- ・構成管理ツールに依存しない

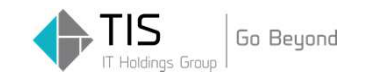

# SHIFT で出来ること

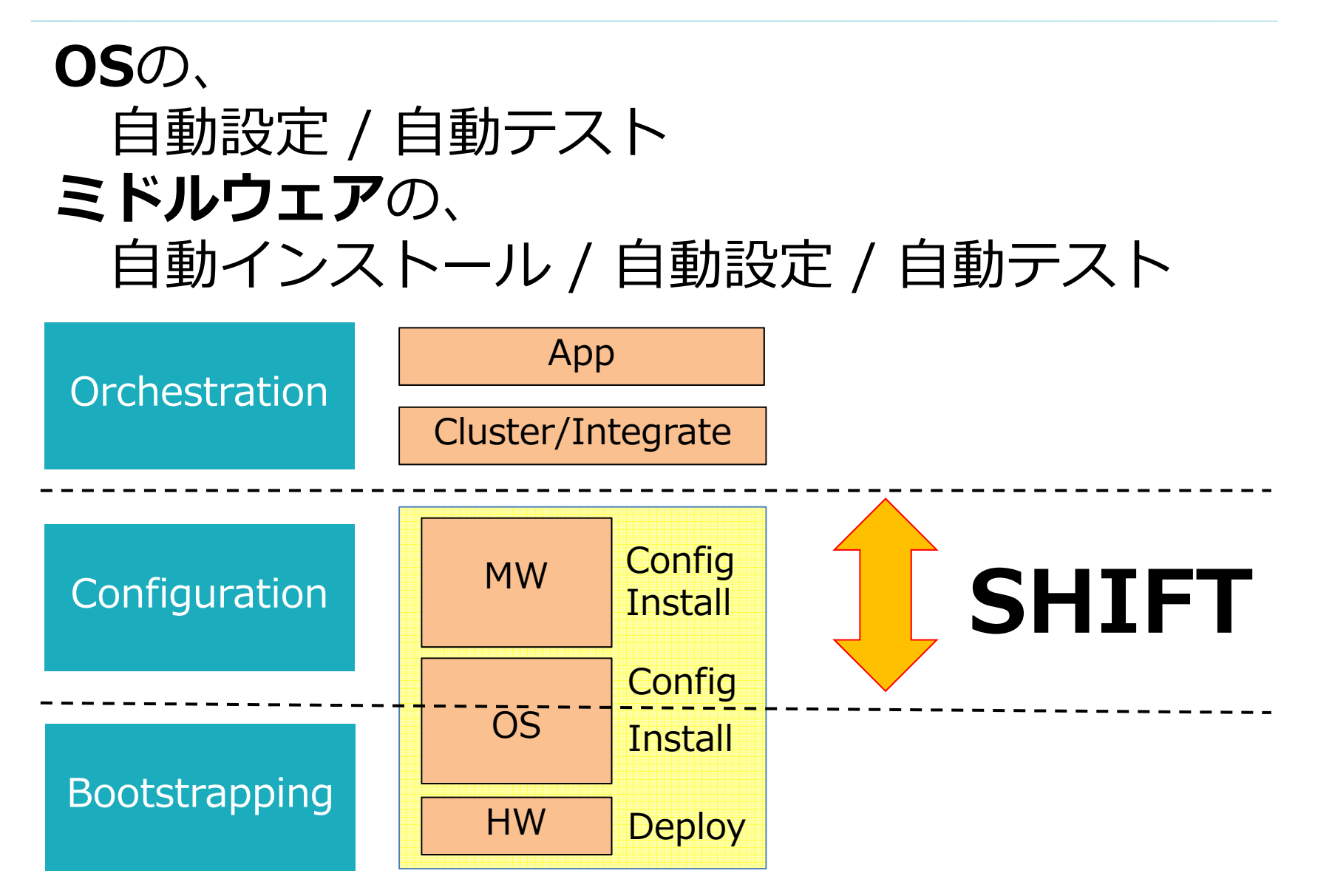

Copyright © 2017 TIS Inc. All rights reserved.

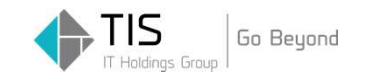

# SHIFT で出来ること

#### IaCの準備〜実⾏まで、トータルでサポート

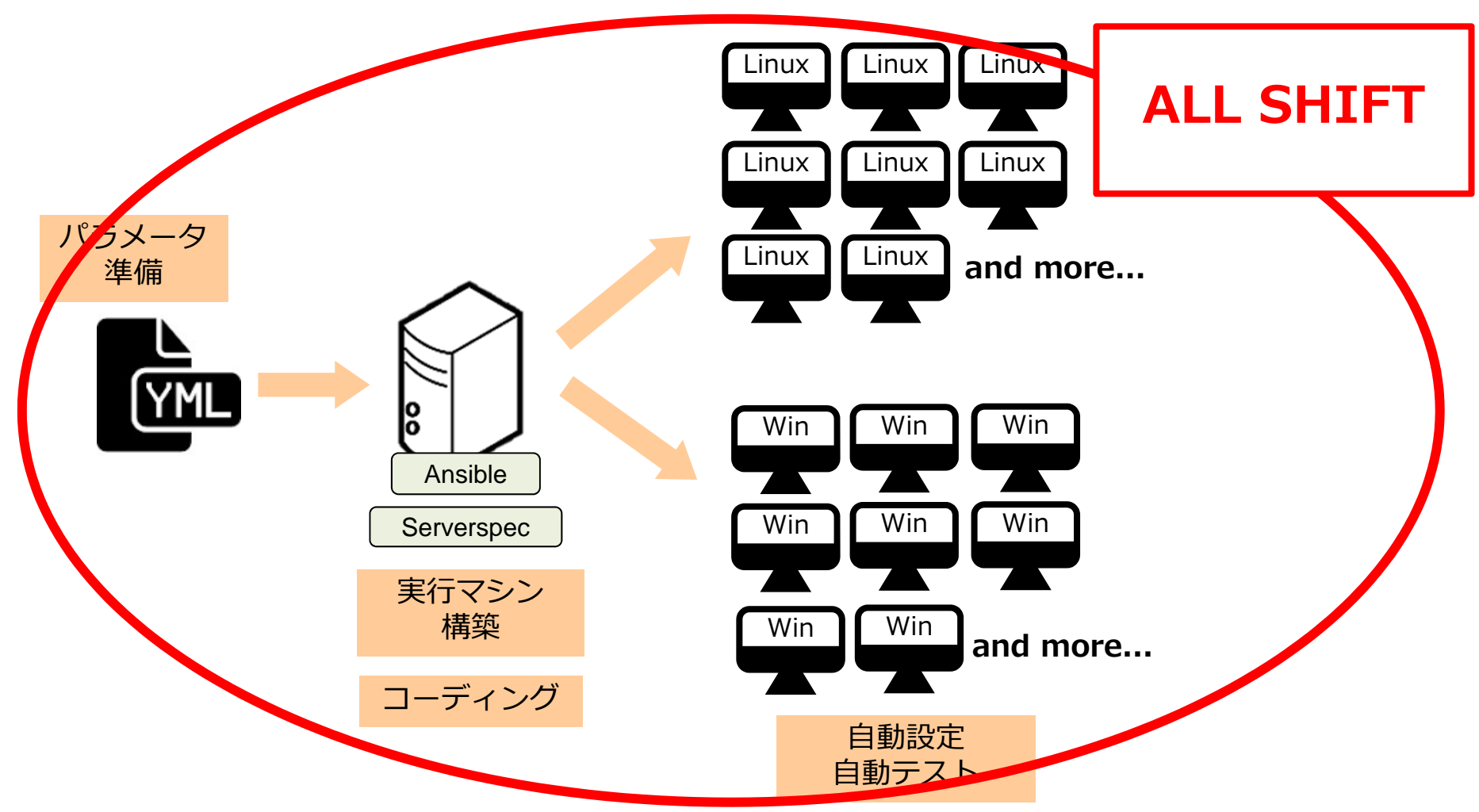

Copyright © 2017 TIS Inc. All rights reserved.

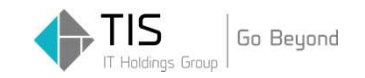

# SHIFT Roles and Tools

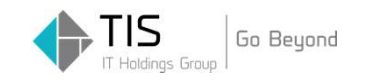

# SHIFT Roles and Tools

案件利用実績のあるコードを汎用化したものや TISのOSS推奨スタック「Ishigaki Template」 のコードをシェアリポジトリとして社内に公開、すぐに自動設定、テストで利用可能。

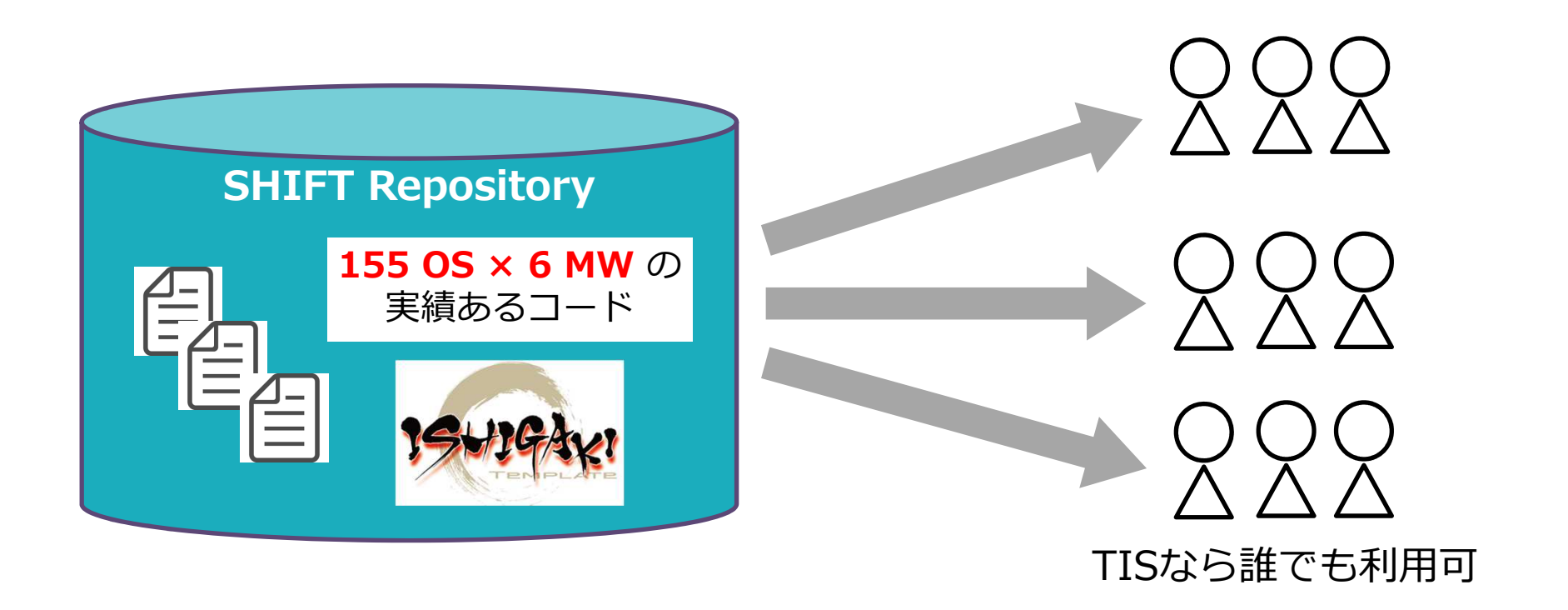

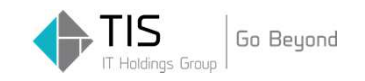

### SHIFT Linux Roles

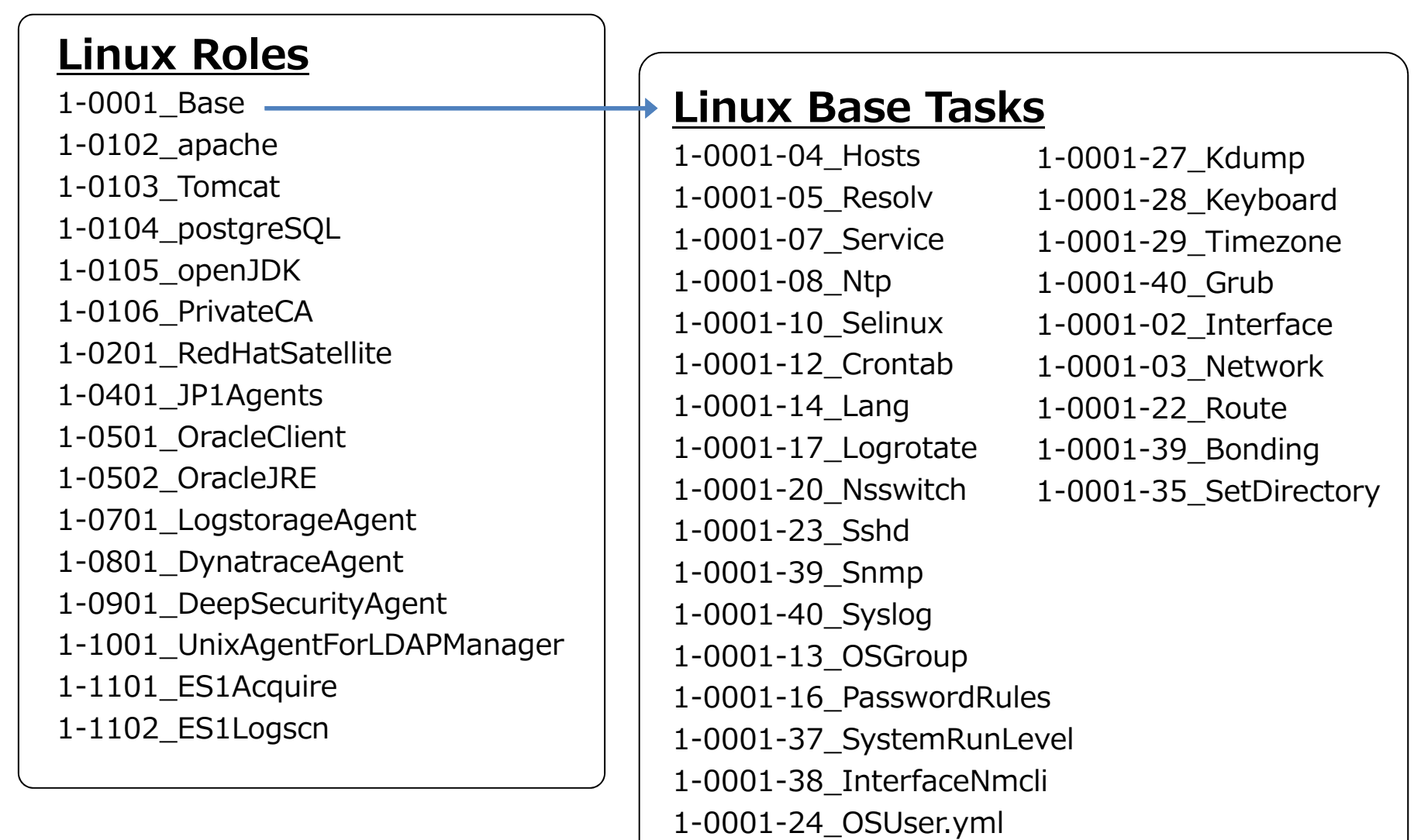

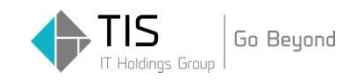

### SHIFT Windows Roles

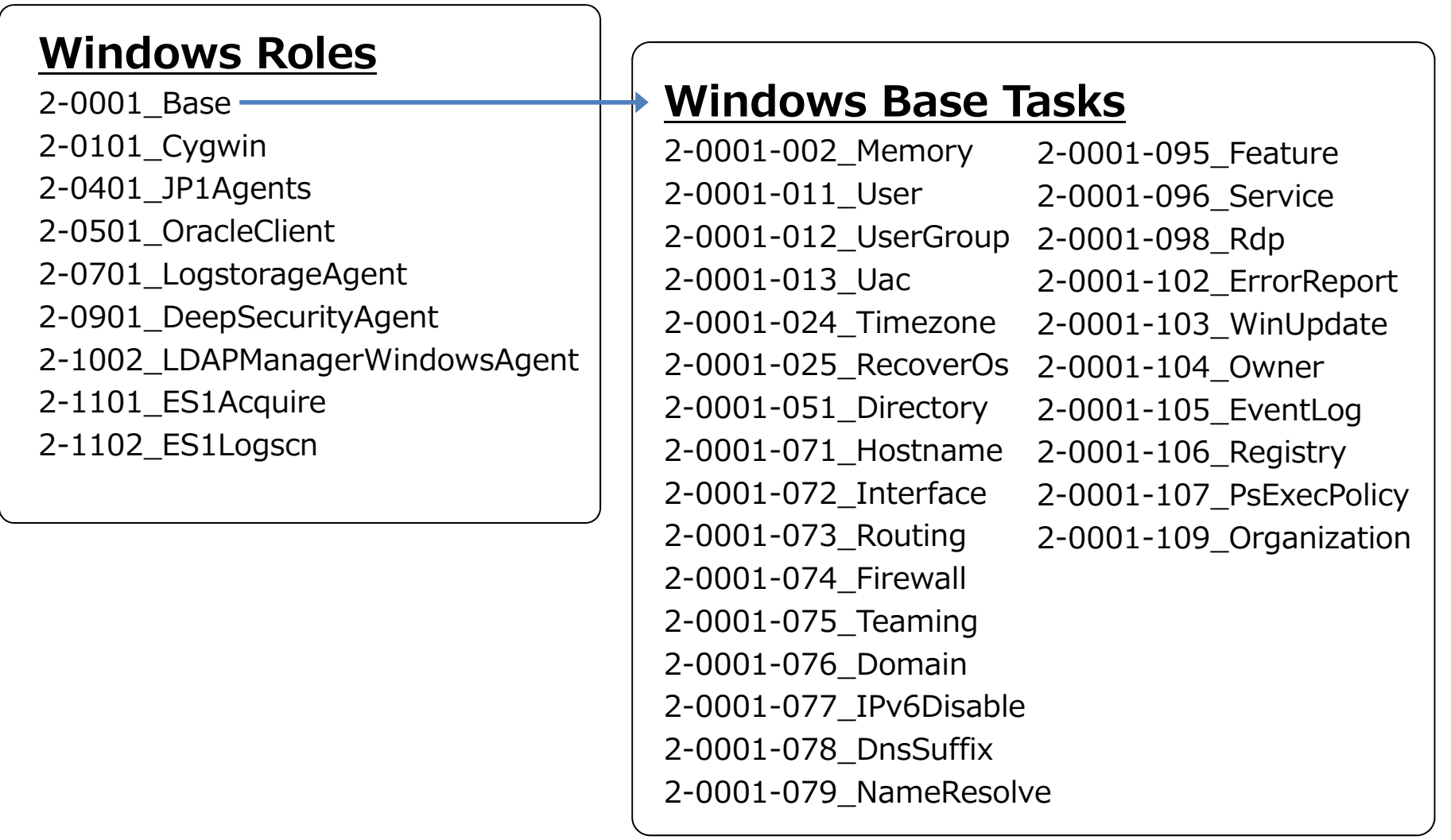

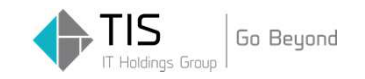

#### SHIFT Roles

### リポジトリに実装されているロールはコーディングレスで自動設定・テストが可能。

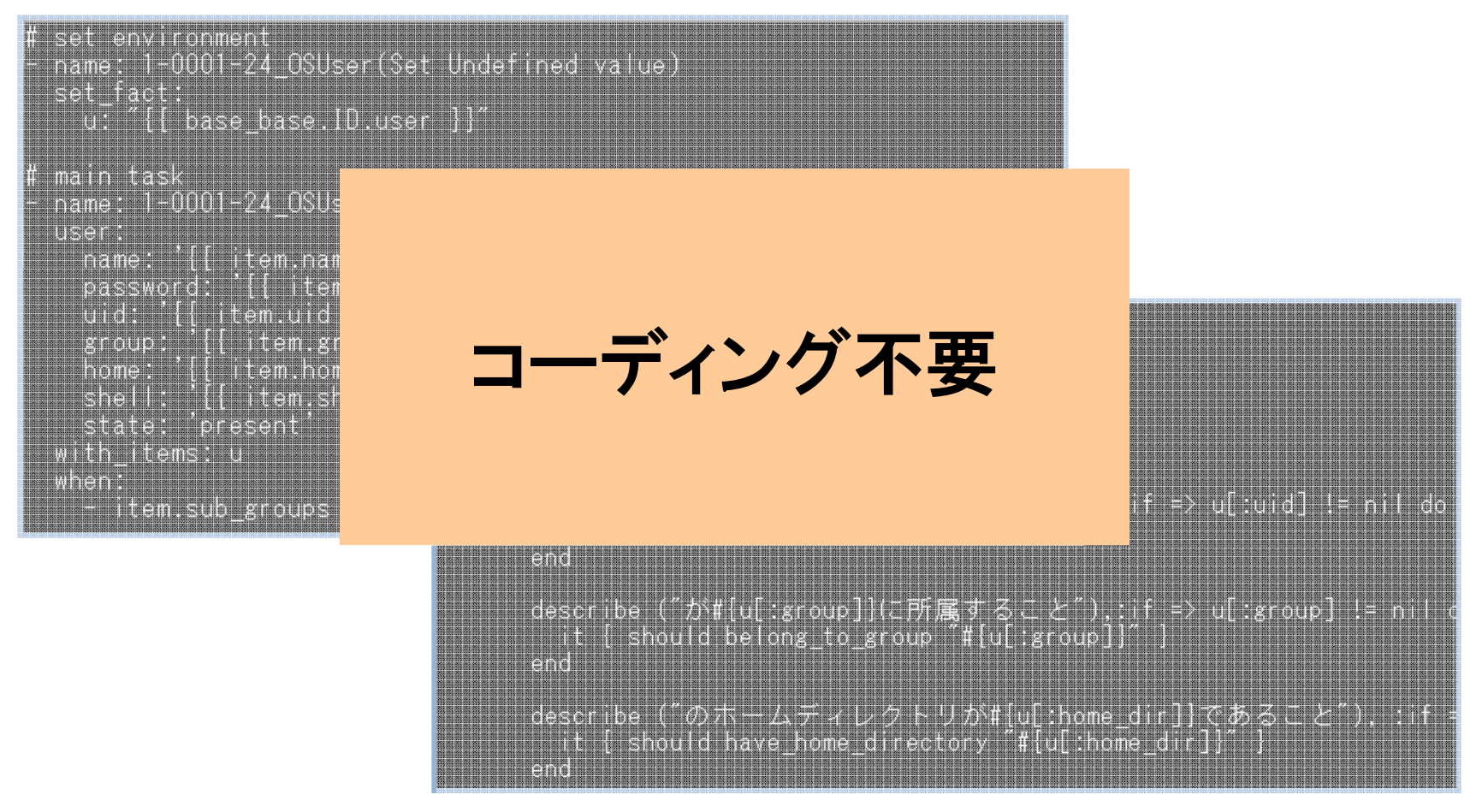

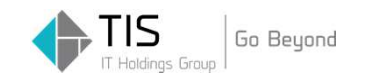

#### SHIFT Tools

### 構成ではなく、動作を定義するコードをToolとして公開。Ansible、Serverspecを実⾏するための事前・事後設定もSHIFTで自動化。

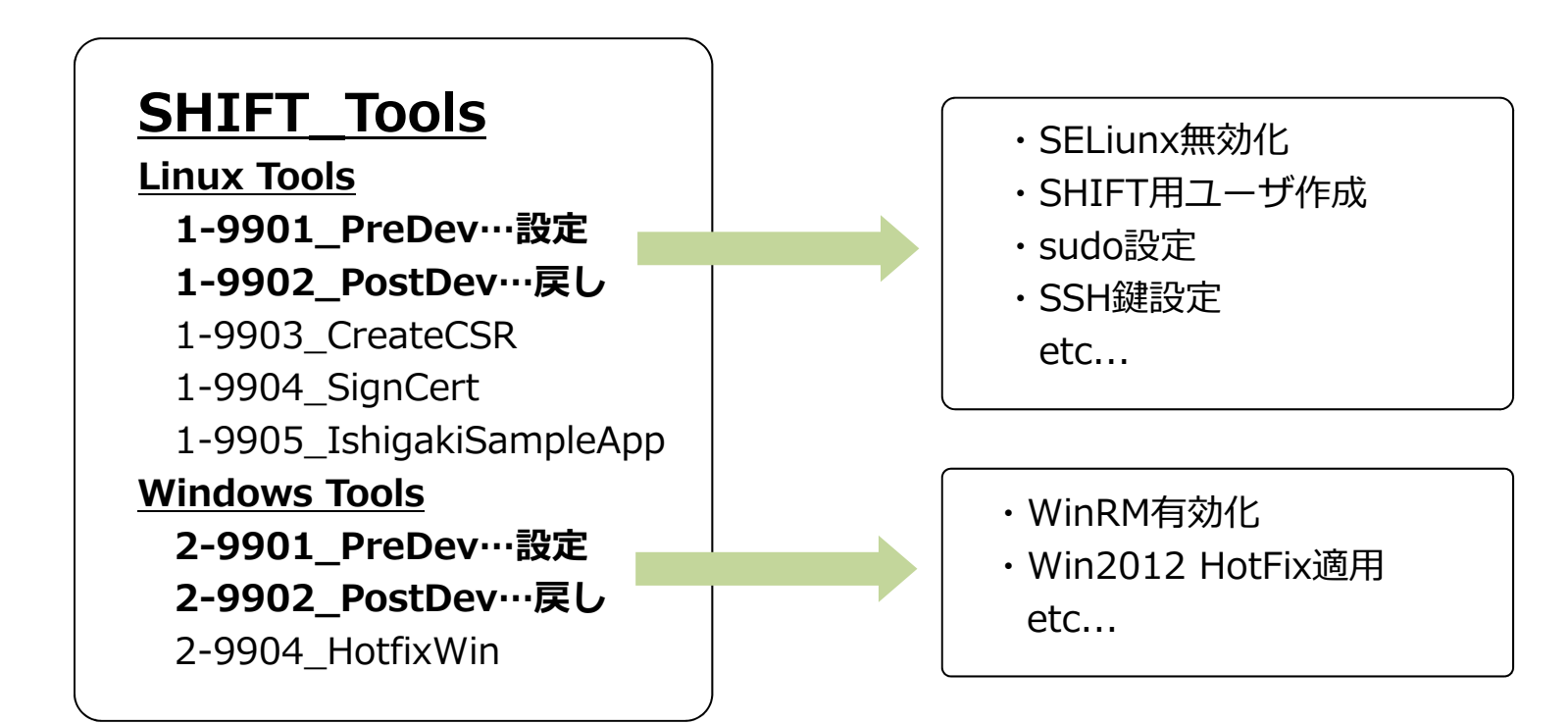

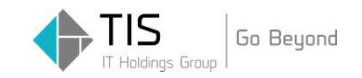

# Excel 2 YAML

Copyright © 2017 TIS Inc. All rights reserved.

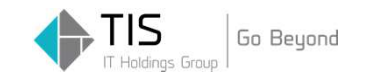

### 「Excel2YAML」とは、Ansible、ServerspecのパラメータファイルをExcelで作成できるツール

### (おまけとして作ったが、ウケがよく、需要は高い)

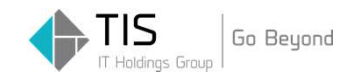

#### Excel2YAML

### Property…設定・テストのパラメータを定義するファイル

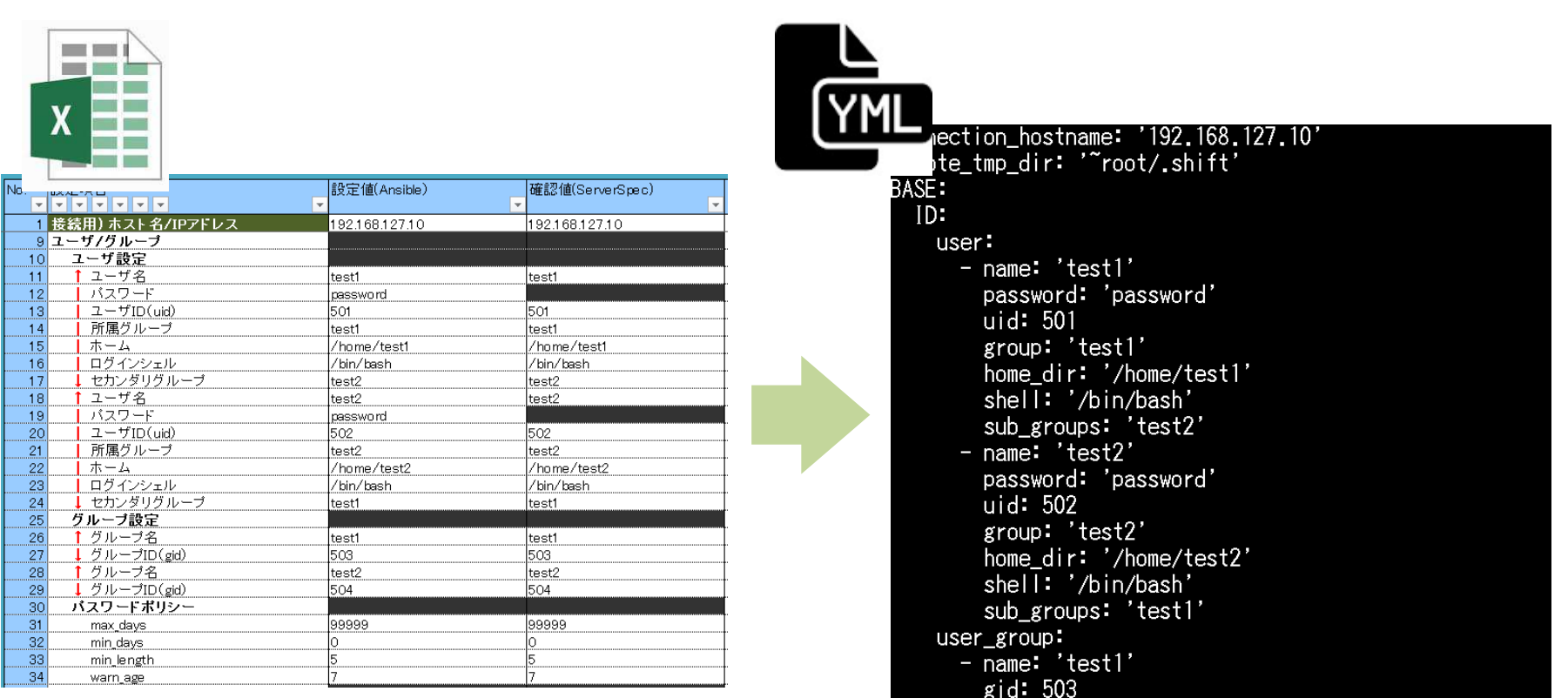

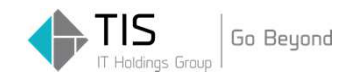

#### Excel2YAML

### Inventory…実行対象 (ターゲット) と実行する処 理(ロール)を定義するファイル

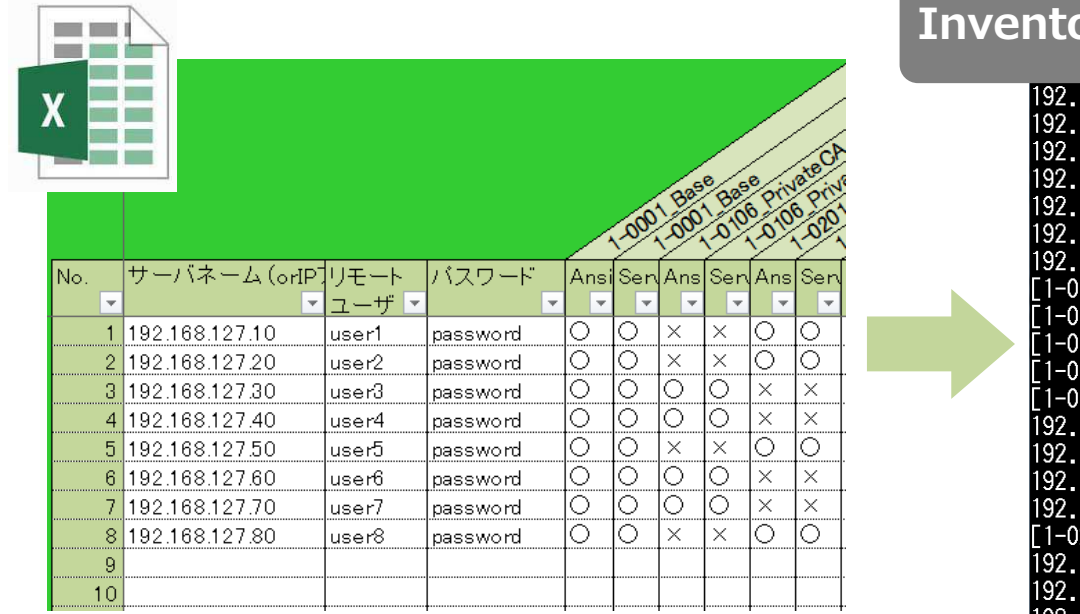

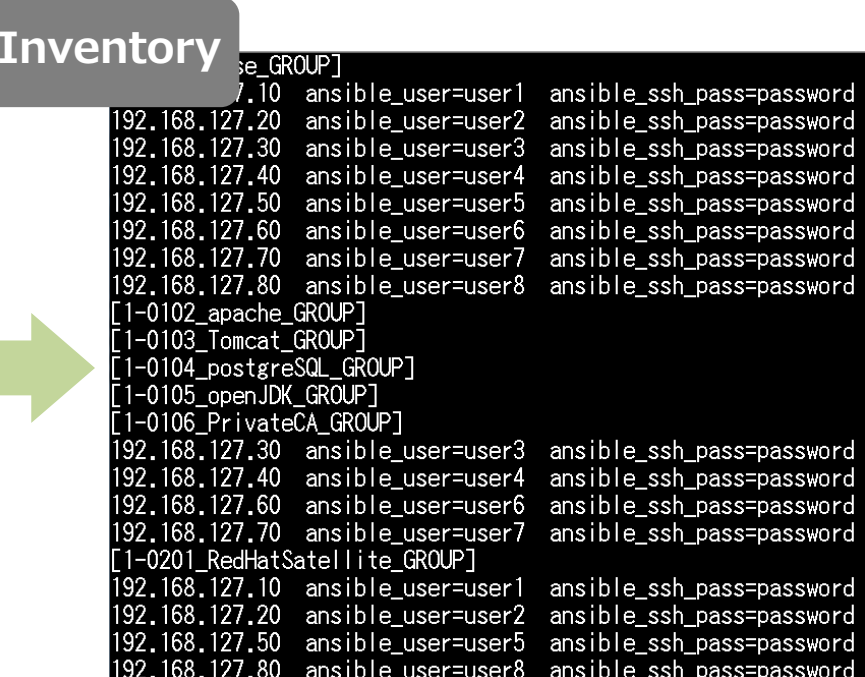

※AnsibleはYAMLではない

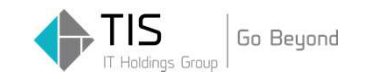

# <u>Serverspec Customize</u>

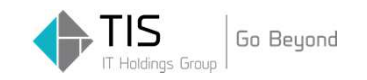

Serverspec Customize

Serverspecは案件利用しやすいようにカスタマイズ

# ■ AnsibleのRole、Varsと同じ粒度で管理/実行 ⇒ Inventoryでターゲットとテストを管理<br>→ Prepertyでクーゲット気のパニメ、クキ ⇒ Propertyでターゲット毎のパラメータを管理

#### **Service Service** 並列実⾏をするためにマルチプロセス化

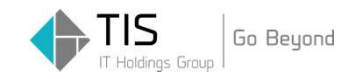

#### Serverspec Customize

# ■ ログ出力(CSV / Debug / Summary / Console)

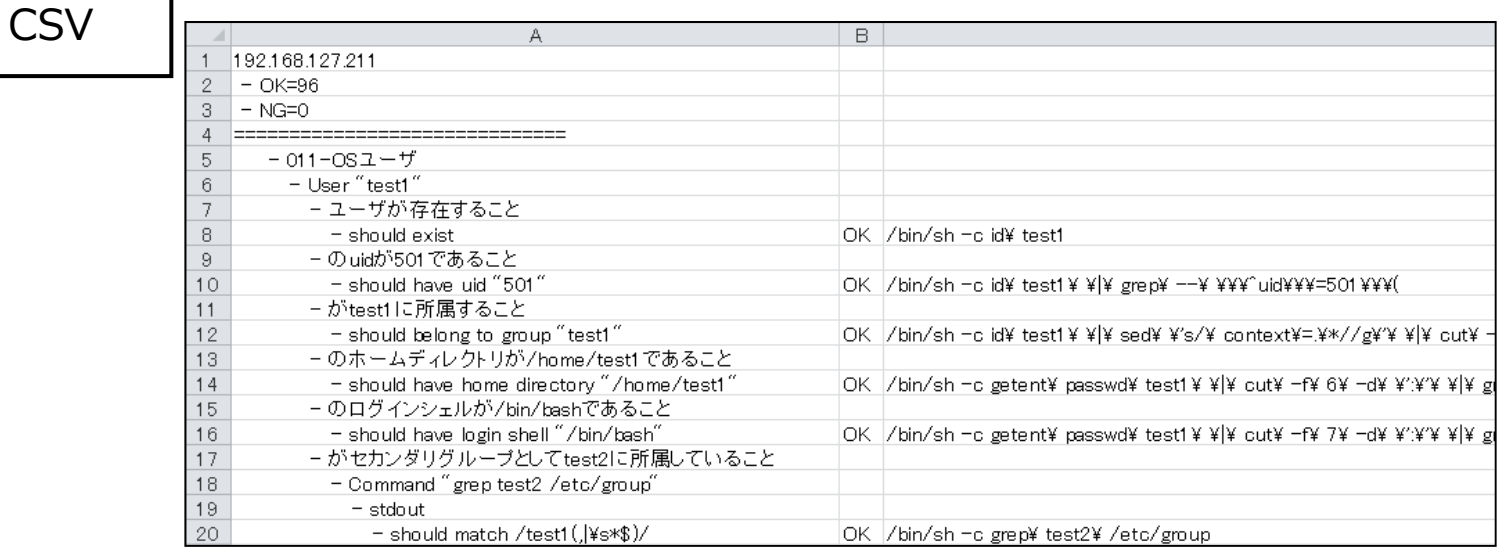

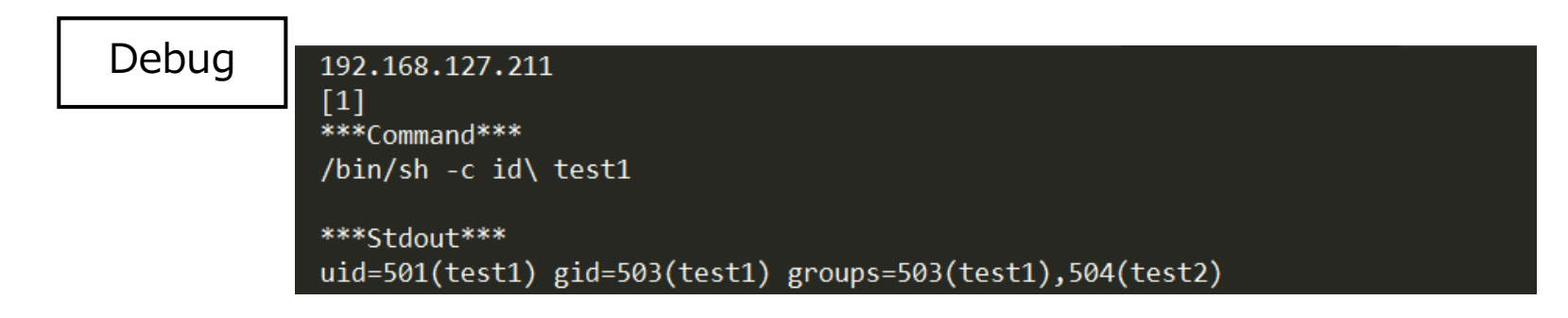

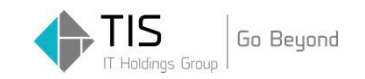

# <u>Other Tools</u>

Copyright © 2017 TIS Inc. All rights reserved.

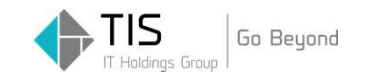

#### SHIFT Script

## 実行コマンドをスクリプト化してシンプルに

# cd \$WORK\_DIR # ansible-playbook \$SITE –i \$INVENTORY –c paramiko $\Rightarrow$  # Shift\_Bin/Ansible-play.sh run

# cd \$WORK\_DIR # for task in \$@ do rake \${task} & wait \$! … $\Rightarrow$  # Shift\_Bin/Spec-play.sh run

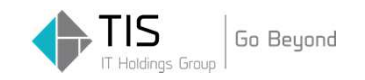

#### SHIFT VM Template

### Ansible、Serverspec実⾏マシンはVMのテンプレートをデプロイしてすぐに利用可能

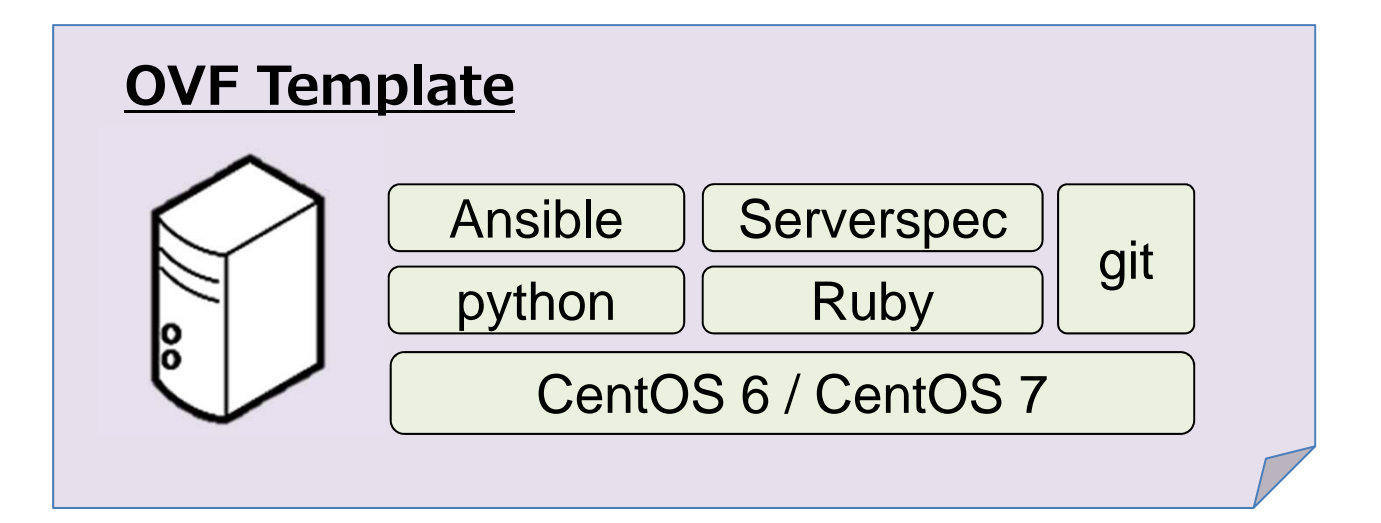

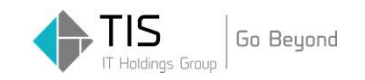

### SHIFTを使ってカンタンIaC

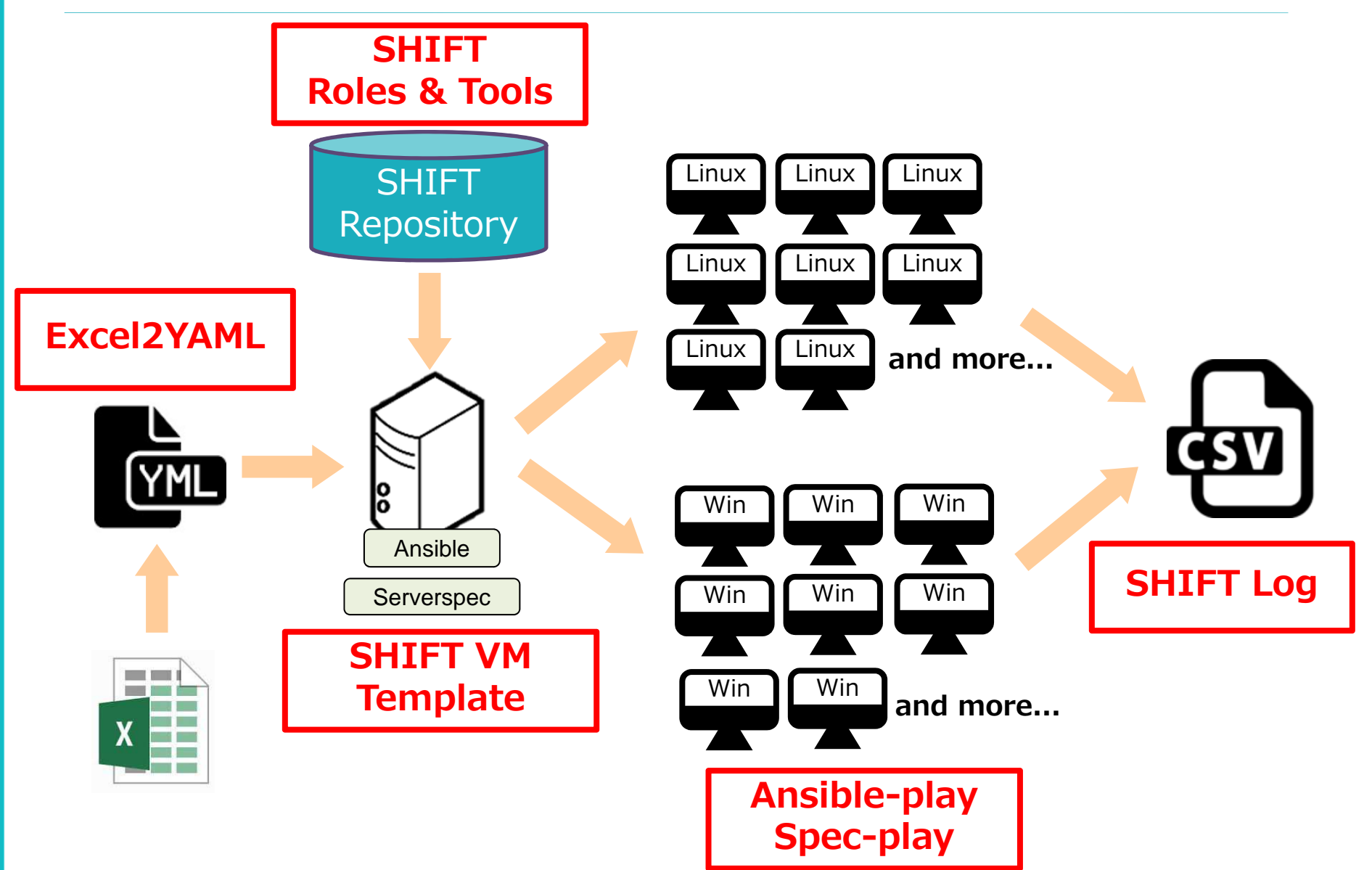

Copyright © 2017 TIS Inc. All rights reserved.

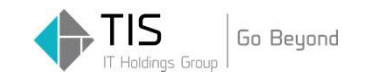

# SHIFTの利用シーン

Copyright © 2017 TIS Inc. All rights reserved.

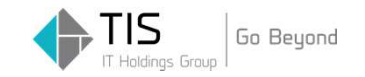

SHIFTの利用シーン

# SHIFTは2016/9に本部に公開、2017/1に全社に公開

# ↓2017/3現在、およそ**20案件**がSHIFTを利 用(把握している限りで) 要件やPJ担当者のスキルに合わせて、様々な形でIaCを実践

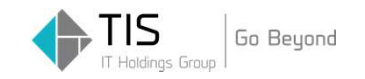

#### SHIFTの利用シーン①

### SHIFTをそのまま使う。 SHIFTでできることはSHIFTで、できないことは手動で。

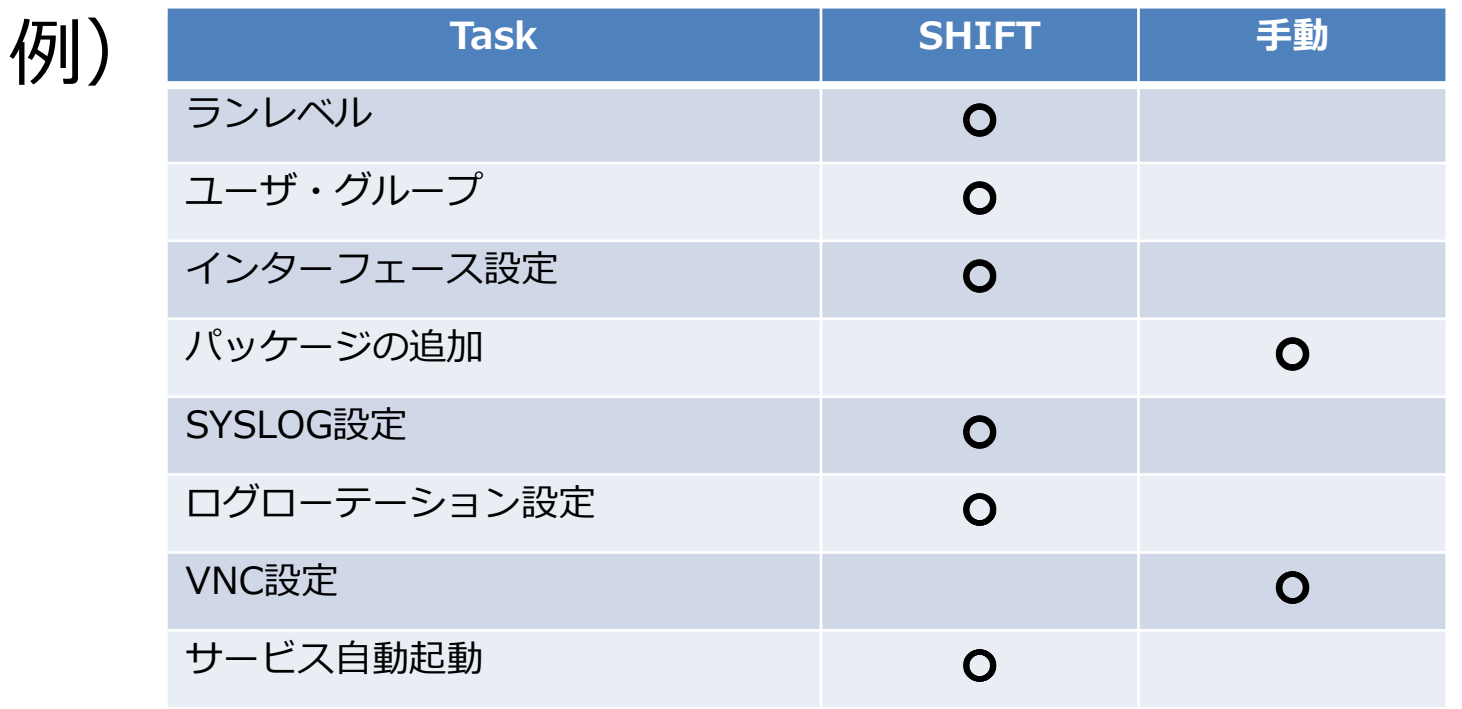

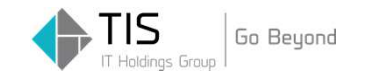

#### SHIFTの利用シーン2

### SHIFTをカスタマイズする。 部分的な追加、変更はそんなに難しくない。

#### 例)パッケージのインストール処理をロールに追加

# Taskファイルを作成 - name: 1-0001-51\_Package Installyum:name: "{{ item.name }}" with\_items: base\_advanced.packages

# main.ymlにタスクを追加- include: ./1-0001-51\_Package.yml # host\_varsを追加packages:

- name: 'httpd'
- name: 'postfix'

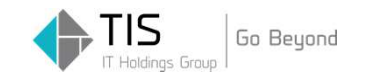

#### SHIFTの利用シーン3

### テストメインで使う。 手作業で構築した部分のテストや、他者が構築したサーバの受け入れ確認をServerspecで。

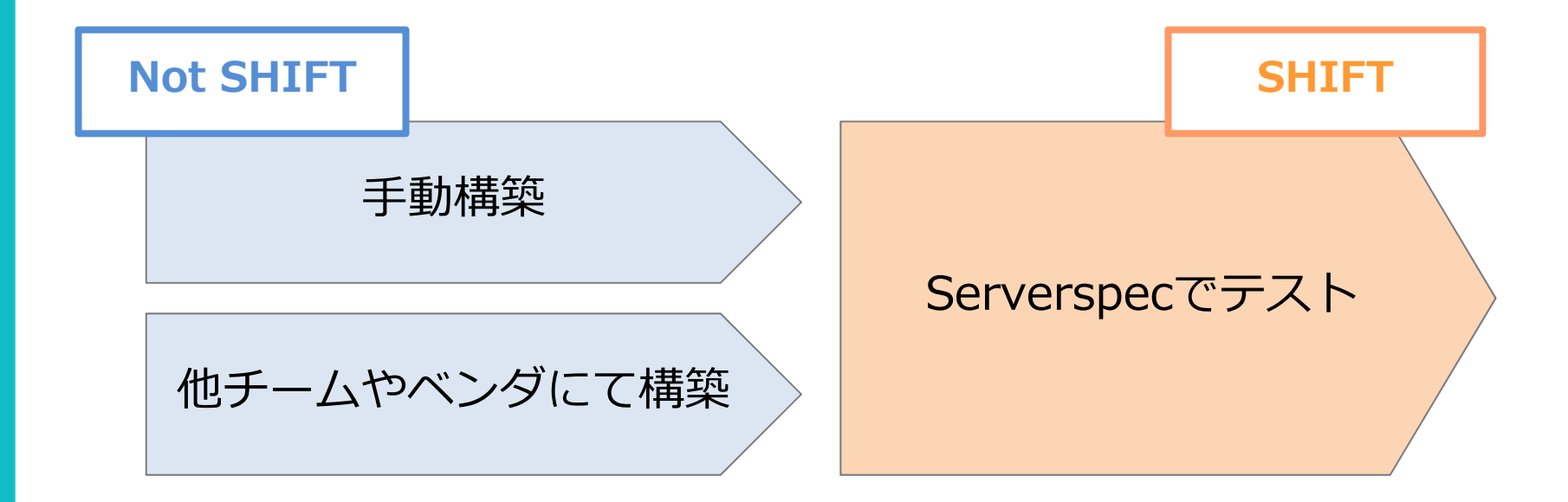

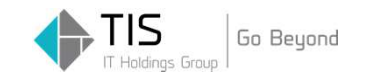

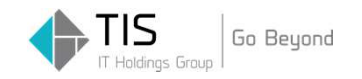

### エンジニアのスキルアップに向けて継続的に活動

ハードルDOWN↓コードライブラリフレームワークスクリプトツール

スキルUP↑社内勉強会セルフハンズオンナレッジ公開案件利用支援

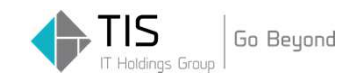

■ 社内勉強会<br>、。。。。。。。 SHIFT説明会 Ansible開発Serverspec開発

■案件利用支援 アセスメントフィジビリティQA対応、OJTetc...

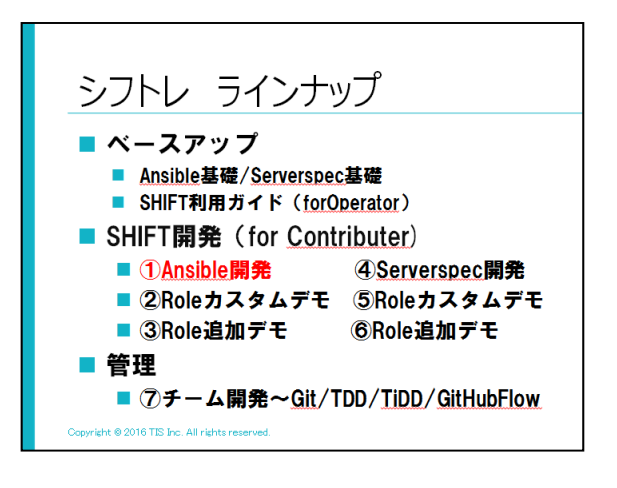

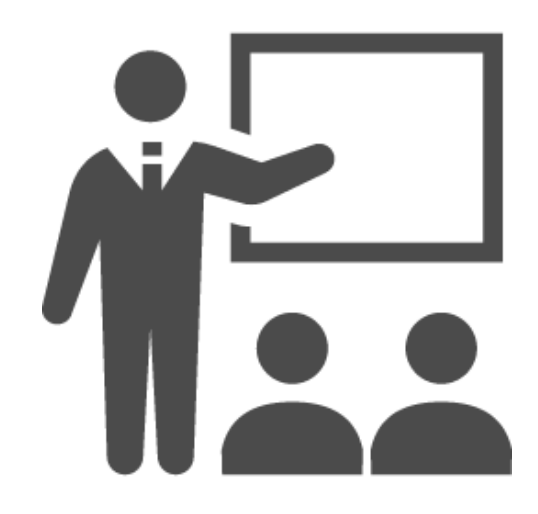

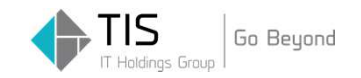

### セルフハンズオンブラウザだけで何度でも

#### **Handson as a Service**

こちらは、社員が自らのタイミングでセルフスタディできるようにしたハンズオンサービスです。現在は、Ansibleや<br>Serverspecの基礎を学べます。

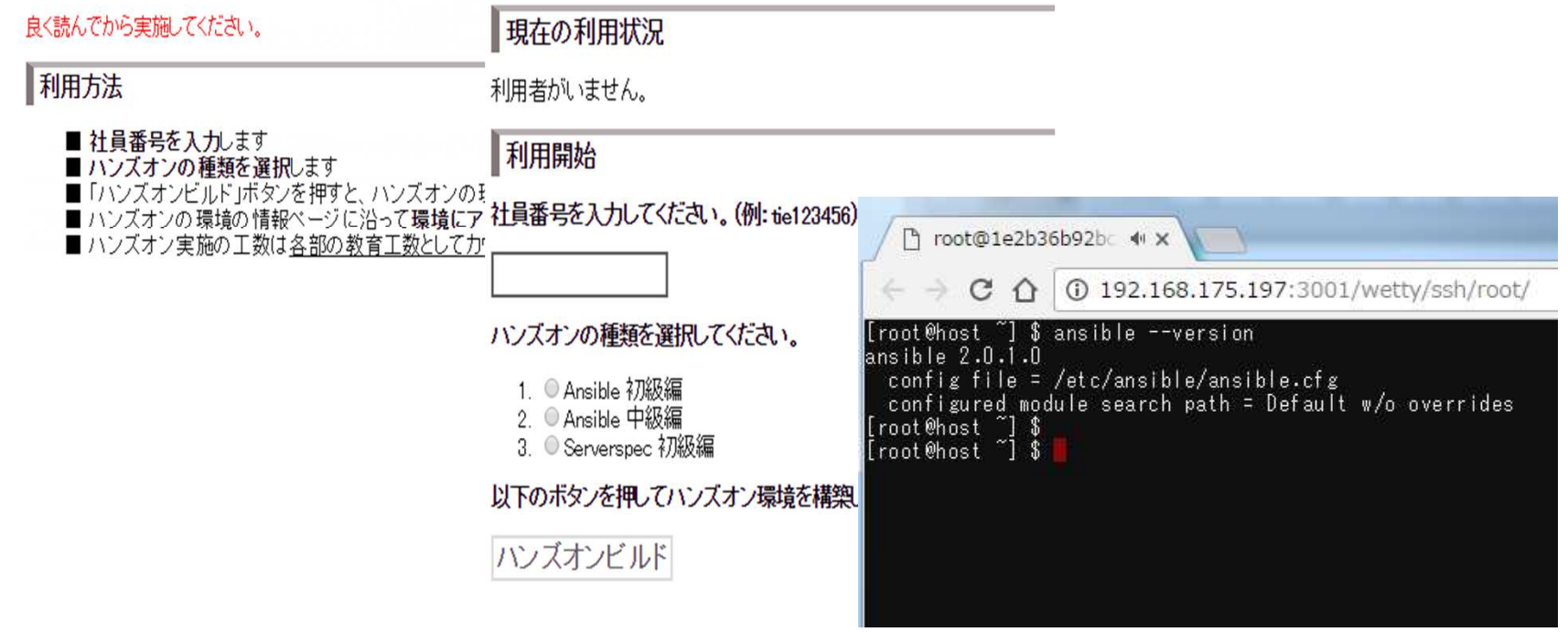

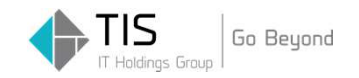

### 日々の開発、メンテナンスで得たノウハウをWiki、Tipsとして公開

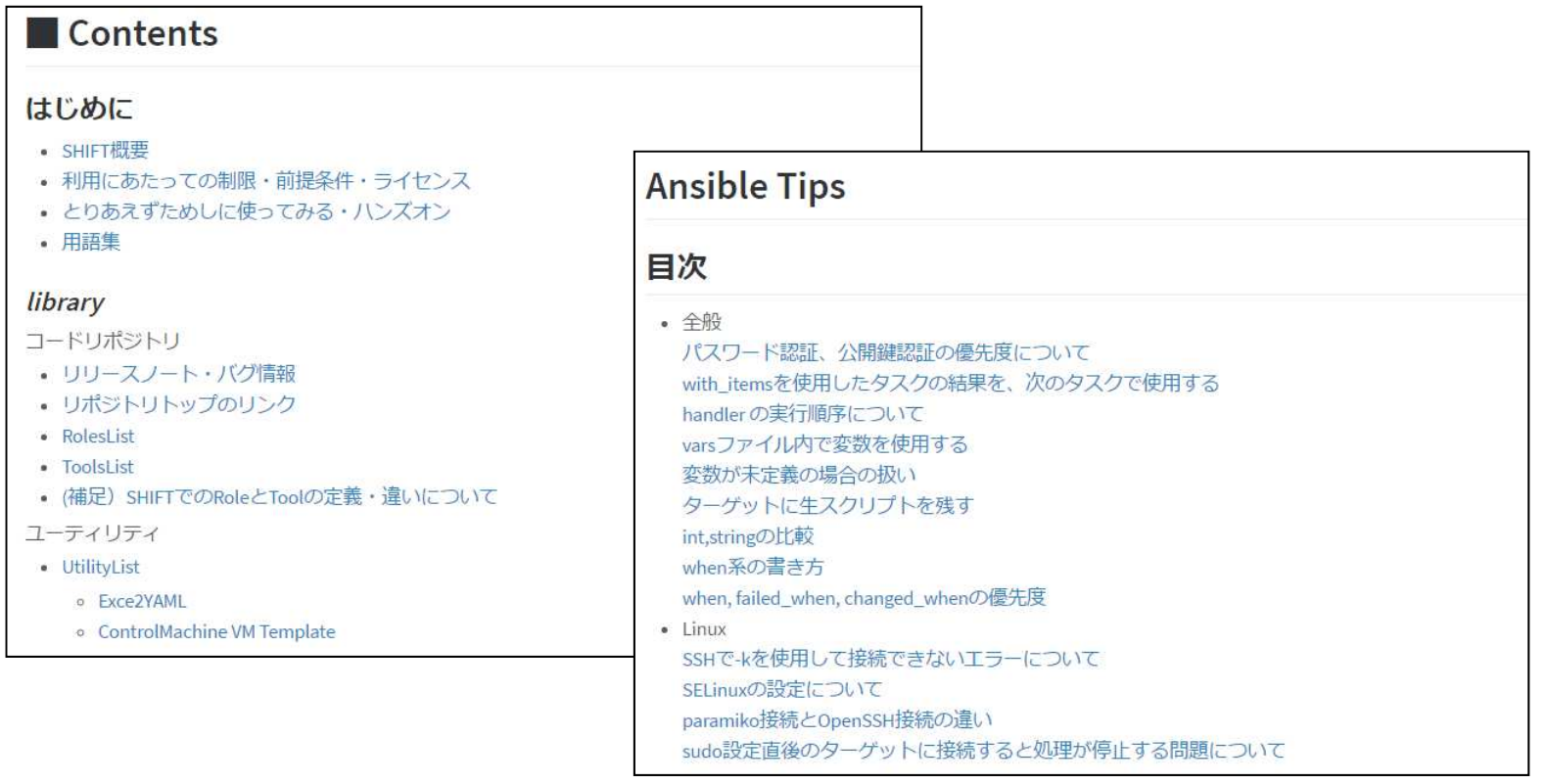

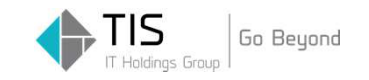

### ゆくゆくは、SHIFTユーザの誰もが 「Operator」から「Contributor / Committer」へ

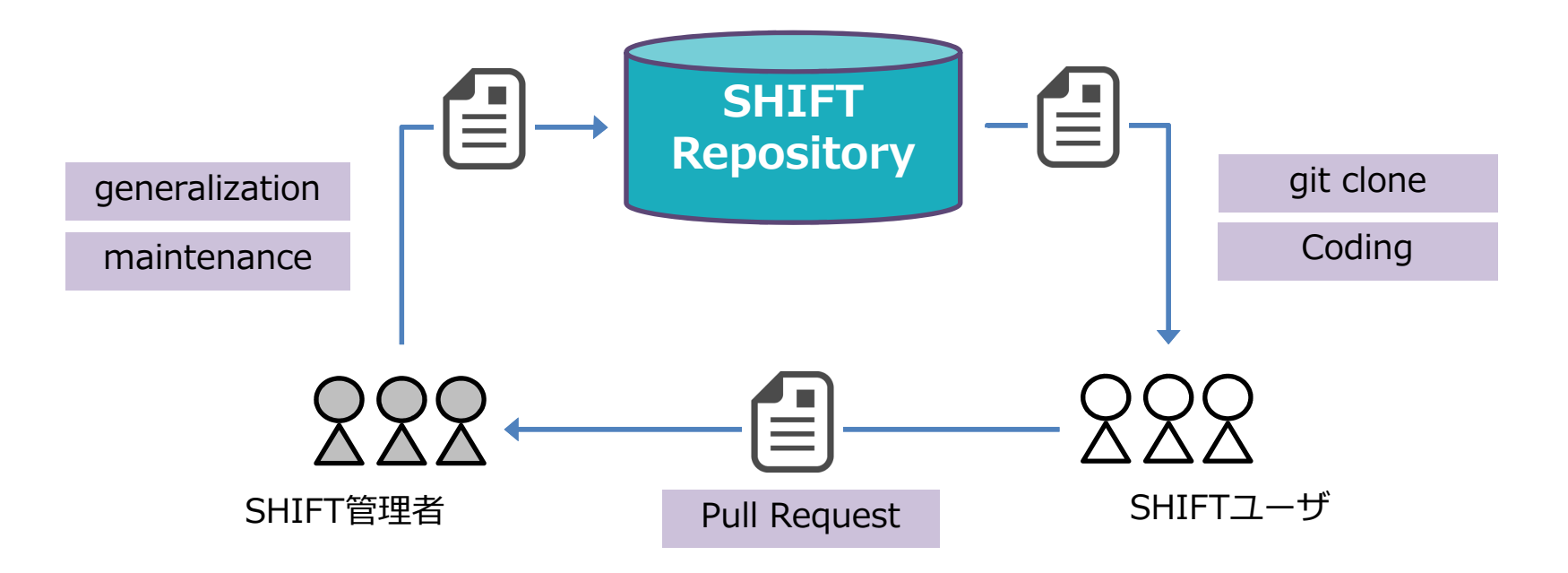

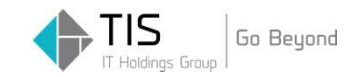

# まとめ

Copyright © 2017 TIS Inc. All rights reserved.

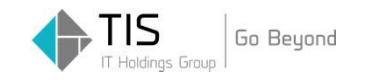

まとめ

#### ■インフラの自動化、Infrastructure as Code<br>- ち宇鳴るキャビータノの調明はキート紹介 を実践できれば、多くの課題はきっと解決

# ■TISは

IaCフレームワーク「SHIFT」の開発ハンズオンや勉強会などの継続的な育成でIaCを推進しています

■これらの活動が実り、TISではIaCが徐々に普<br>アリー<sup>はキナゼン</sup>コトリココキのキオ 及し、働き方がシフトしつつあります

# THANK YOU

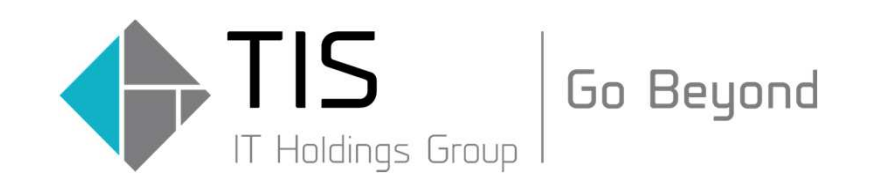